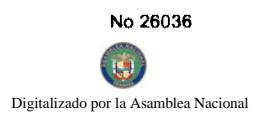

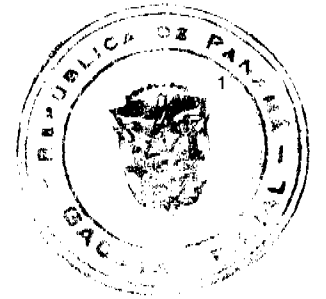

# **GACETA OFICIAL NIGITAL**

Año CIV

へんし

Panamá, R. de Panamá viernes 9 de mayo de 2008

 $N^{\circ}$  26036

# **CONTENIDO**

# MINISTERIO DE COMERCIO E INDUSTRIAS

Contrato Nº 143

(De martes 11 de diciembre de 2007)

"SUSCRITO ENTRE EL MINISTERIO DE COMERCIO E INDUSTRIAS Y LA EMPRESA CALIZA DE COLON"

MINISTERIO DE DESARROLLO AGROPECUARIO

Resuelto Nº DAL-045-PJ-2007 (De miércoles 31 de enero de 2007)

"POR MEDIO DEL CUAL SE OTORGA PERSONERÍA JURÍDICA A LA ORGANIZACIÓN CAMPESINA DENOMINADA ORGANIZACIÓN DE MUJERES RURALES BRISAS DEL PINAR"

MINISTERIO DE DESARROLLO SOCIAL

Resolución Nº 233 (De jueves 14 de junio de 2007)

"POR LA CUAL SE RECONOCE A LA ORGANIZACIÓN DENOMINADA FRATERNIDAD ESPIRITA DIOS. AMOR Y CARIDAD, COMO ASOCIACIÓN DE CARÁCTER SOCIAL SIN FINES DE LUCRO"

MINISTERIO DE OBRAS PÚBLICAS

Adenda Nº 1 AL al-1-147-06 (De viernes 5 de octubre de 2007)

"POR LA CUAL SE MODIFICAN LAS CLÁUSULAS TERCERA Y SÉPTIMA DEL CONTRATO NºAL-1-147-06. SUSCRITO ENTRE EL MINISTERIO DE OBRAS PÚBLICAS Y LA EMPRESA CONSTRUCTORA NOVA. S.A. PARA FORMALIZAR PRÓRROGA DE 92 DÍAS CALENDARIO".

> **AUTORIDAD DE LOS RECURSOS ACUATICOS DE PANAMA** Resolución Nº ADM/ARAP No. 05 (De miércoles 2 de abril de 2008)

"POR LA CUAL SE DECLARA DESIERTO EL PRIMER LLAMADO AL ACTO DE COMPRA MENOR NO.2008-1-26-0-02-CM-000326, CORRESPONDIENTE A LA CONSTRUCCIÓN DE TRES (3) MÓDULOS PARA LA PRODUCCIÓN DE SEMILLAS DE TILAPIAS EN DIFERENTES CORREGIMIENTOS DE LA PROVINCIA DE COCLÉ".

AUTORIDAD MARÍTIMA DE PANAMÁ / DIRECCIÓN GENERAL DE MARINA MERCANTE Resolución Nº 106-OMI-25-DGMM (De miércoles 26 de diciembre de 2007)

<u>"OUE UNIFICA LAS DIVERSAS IMPLEMENTACIONES QUE EXISTEN REFERENTE A LA RESOLUCIÓN MSC</u> 168 (79) DEL 9 DE DICIEMBRE DE 2004, SOBRE NORMAS RELATIVAS A LAS ESTRUCTURAS LATERALES DE LOS GRANELEROS DE FORRO SENCILLO EN EL COSTADO. ADOPTADA POR LA RESOLUCIÓN MSC 170 (79) DEL 9 DE DICIEMBRE DE 2004".

> **COMISIÓN NACIONAL DE VALORES** Resolución CNV Nº 251-07 (De martes 2 de octubre de 2007)

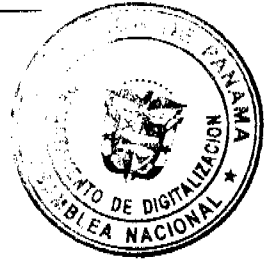

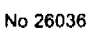

Gaceta Oficial Digital, viernes 9 de mayo de 2008

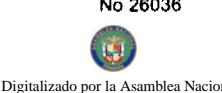

 $\circ$ 

<u>"POR LA CUAL SE EXPIDE LICENCIA DE ANALISTA A CARLOS ENRIOUE DEL CASTIL</u> PASAPORTE NO.BA504183."

# **INSTITUTO PANAMEÑO DE TURISMO**

Resolución Nº 08/08 (De martes 26 de febrero de 2008)

"POR LA CUAL SE AUTORIZA LA INSCRIPCIÓN DE LA EMPRESA. CASA DE CAMPO FARALLON SOCIEDAD INSCRITA A FICHA 324708, 52480, IMAGEN 97 DE LA SECCIÓN DE MICROPELÍCULAS MERCANTIL DEL REGISTRO, EN EL REGISTRO NACIONAL DE TURISMO"

REGISTRO PÚBLICO DE PANAMÁ

Nota Marginal Nº sin número (De martes 26 de junio de 2007)

"NOTA MARGINAL DE ADVERTENCIA SOBRE EL ASIENTO 81674, TOMO 2005 DEL DIARIO, CONTRATO HIPOTECARIO SUSCRITO POR EL BANCO GENERAL Y EDWIN ENRIOUE GARCÍA DELGADO"

# **SUPERINTENDENCIA DE BANCOS**

Resolución S.B.P. Nº 187-2007 (De lunes 26 de noviembre de 2007)

<u>"POR LA CUAL SE DEJA SIN EFECTO LA RESOLUCIÓN NO. 13 DE 7 DE JUNIO DE 1972, POR MEDIO DE LA</u> CUAL SE CONCEDIÓ LICENCIA GENERAL A BANCO CONTINENTAL DE PANAMÁ, S. A."

# UNIVERSIDAD DE PANAMÁ

Acuerdo Nº S/N (De jueves 29 de noviembre de 2007)

<u>"POR EL CUAL SE APRUEBA LA RESOLUCIÓN NO.50-07-SGP, RELACIONADA CON EL PROYECTO</u> "SISTEMA ARCHIVÍSTICO UNIVERSITARIO 2007-2010".

**AVISOS / EDICTOS** 

# **CONTRATO Nº 143**

Entre los suscritos, CARMEN GISELA VERGARA, mujer, panameña, mayor de edad, con cédula de identidad personal Nº8-280-364, Ministra de Comercio e Industrias, Encargada, en nombre y representación del Estado, por una parte y por la otra, GLEN THOMAS CARTER VINDAS, varón, panameño, mayor de edad, con cédula de identidad personal N°8-210-577, en calidad de Representante Legal de la empresa CALIZA DE COLON, S.A., inscrita en el Registro Público a la Ficha 258688, Rollo 35056 e Imagen 41 de la Sección de Micropelículas (Mercantil), quien en adelante se denominará LA CONCESIONARIA, se celebra el siguiente Contrato de conformidad con el Código de Recursos Minerales aprobado por el Decreto Ley 23 de 22 de agosto de 1963, modificado por el Decreto de Gabinete 264 de 21 de agosto de 1969, por la Ley 70 de 22 de agosto de 1973, por la Ley 20 de 30 de diciembre de 1985, por la Ley 3 de 28 de enero de 1988, Ley 55 de 10 de julio de 1973, por Ley 109 de 8 de octubre de 1973 modificada por la Ley 32 de 9 de febrero de 1996, la Ley 41 de 1 de julio de 1998, Ley General del Ambiente con todas sus disposiciones reglamentarias y supletoriamente la Ley 22 de 27 de junio 2006, sujeto a las siguientes cláusulas:

PRIMERA: El Estado otorga a LA CONCESIONARIA derechos exclusivos para la exploración de minerales no metálicos (piedra de cantera) en dos (2) zonas de 1,560 hectáreas, ubicada en los corregimientos de Tocumen, Las Cumbres y Pacora, distrito de Panamá, provincia de Panamá, demarcada en los planos aprobados por la Dirección Nacional de Recursos Minerales e identificados por ésta con los números 2000-114, 2000-115 y 2000-116, que se describe a continuación:

ZONA N°1: Partiendo del Punto N°1, cuyas coordenadas geográficas son 79°28'15.66" de Longitud Oeste y 9°10'00.07" de Latitud Norte, se sigue una línea recta en dirección Este por una distancia de 4,000 metros hasta llegar al Punto N°2, cuyas coordenadas geográficas son 79°26'04.64" de Longitud Oeste y 9°10'00.07" de Latitud Norte. De allí se sigue una línea recta en dirección Sur por una distancia de 2,600 metros hasta llegar al Punto Nº3, cuyas coordenadas geográficas son 79°26'04.64" de Longitud Oeste y 9°08'35.43" de Latitud Norte. De allí se sigue una línea recta en dirección Oeste por una distancia de 4,000 metros hasta llegar al Punto Nº4, cuyas coordenadas geográficas son 79'28'15.66" as Oeste y 9°08'35.43" de Latitud Norte. De allí se sigue una línea recta en dirección Norte por una distatica de 2,600

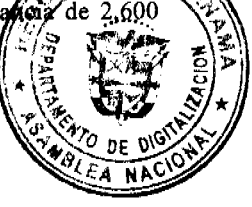

metros, hasta llegar al Punto Nº1 de Partida.

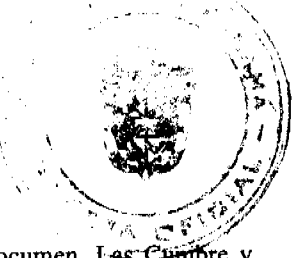

Esta zona tiene una superficie total de 1,040.0 hectáreas, ubicada en los corregimientos de Tocumen, Las Cumbre y Pacora, distrito de Panamá, Provincia de Panamá.

ZONA Nº2: Partiendo del Punto Nº1, cuyas coordenadas geográficas son 79°26'04.64" de Longitud Oeste y 9°10'00.07" de Latitud Norte, se sigue una línea recta en dirección Este por una distancia de 2,000 metros hasta llegar al Punto N°2, cuyas coordenadas geográficas son 79°24'59.12" de Longitud Oeste y 9°10'00.07" de Latitud Norte. De allí se sigue una línea recta en dirección Sur por una distancia de 2,600 metros hasta llegar al Punto Nº3, cuyas coordenadas geográficas son 79°24'59.12" de Longitud Oeste y 9°08'35.43" de Latitud Norte. De allí se sigue una línea recta en dirección Oeste por una distancia de 2,000 metros hasta llegar al Punto Nº4, cuyas coordenadas geográficas son 79'26'04.64" de Longitud Oeste y 9º08'35.43" de Latitud Norte. De allí se sigue una línea recta en dirección Norte por una distancia de 2,600 metros, hasta llegar al Punto Nº1 de Partida.

Esta zona tiene una superficie total de 520.0 hectáreas, ubicada en los corregimientos de Tocumen y Pacora, distrito de Panamá, Provincia de Panamá.

La solicitud de concesión está identificada en la Dirección Nacional de Recursos Minerales con el símbolo CCSA-EXPL(piedra de cantera)2000-09.

SEGUNDA: Los derechos a que se refiere este Contrato se otorgan por un período de dos (2) años y entrarán en vigencia a partir de su publicación en .

la Gaceta Oficial. El período del Contrato podrá prorrogarse hasta por igual término, siempre que LA CONCESIONARIA haya cumplido satisfactoriamente con sus obligaciones, aceptando todas las obligaciones, términos y condiciones que establezca la Ley al momento de la prórroga. Las prórrogas podrán solicitarse a más tardar un (1) año antes del vencimiento del Contrato (Ley Nº 32 del 9 de febrero de 1996, Artículo 13) y siempre y cuando el Ministerio de Comercio no lo haya establecido como áreas de reservas, o designado como minerales de reserva..

TERCERA: LA CONCESIONARIA informará, inmediatamente, a la Dirección Nacional de Recursos Minerales del Ministerio de Comercio e Industrias, a la Autoridad Nacional del Ambiente y al Sistema Nacional de Protección Civil (SINAPROC) de cualquier hecho o circunstancia que ponga en peligro la salud humana y el ambiente.

CUARTA: LA CONCESIONARIA tendrá las siguientes facultades:

- a) Realizar investigaciones geológicas dentro de las zonas descritas en el contrato;
- b) Llevar a cabo todas las demás operaciones necesarias y adecuadas para el hallazgo de los minerales amparados por el contrato dentro de las zonas descritas en el mismo; y
- c) Obtener un contrato de explotación de los minerales a que se refiere esta Ley, que hayan sido descubiertos y que se puedan explotar comercialmente.

# DEBERES Y OBLIGACIONES DE LA CONCESIONARIA.

QUINTA: LA CONCESIONARIA se obliga a cumplir con las disposiciones del Decreto Ley 23 de 22 de agosto de 1963, modificado por el Decreto de Gabinete 264 de 21 de agosto de 1969, por la Ley 70 de 22 de agosto de 1973, por la Ley 20 de 30 de diciembre de 1985, por la Ley 3 de 28 de enero de 1988, Ley 55 de 10 de julio de 1973, por Ley 109 de 8 de octubre de 1973 modificada por la Ley 32 de 9 de febrero de 1996, Ley 41 de 1 de julio de 1998 con todas sus disposiciones reglamentarias y supletoriamente la Ley 22 de 27 de junio 2006 y demás Leyes del Ordenamiento Jurídico Nacional.

SEXTA: LA CONCESIONARIA deberá velar por la protección del medio ambiente durante sus operaciones de exploración y notificará al Estado cualquiera actividad que involucre alteraciones del mismo.

SEPTIMA: LA CONCESIONARIA deberá iniciar investigaciones geológicas dentro de un plazo de noventa (90) días contados a partir de la fecha que entre en vigencia la concesión. Una vez iniciada la actividad, ésta deberá continuarse con la diligencia debida hasta la obtención de los resultados adecuados de acuerdo con las buenas normas de la industria.

OCTAVA: LA CONCESIONARIA deberá presentar anualmente y con dos (2) meses de anticipación un Plan Técnico detallado de Trabajo con costos aproximados, el cual requerirá la aprobación por parte del Estado y deberá ser cumplido en su totalidad por LA CONCESIONARIA.

NOVENA: LA CONCESIONARIA pagará a EL ESTADO anualmente dentro de los treinta (30) días contados a partir del inicio del período correspondiente, la suma de cincuenta centésimos de balboas (B/.0.50) por hectárea o fracción de hectárea, en concepto de canon superficial, que corresponde a la suma de Setecientos ochenta Balboas con 00/100 (B/.780.00) al año, lo que hacen un total de Mil Quinientos Sesenta Balboas con 00/100 (B/.1,560.00) en dos (2) años, prorrateado durante los años de vigencia del presente contrato.

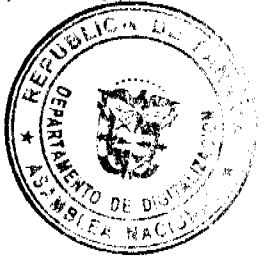

Digitalize

 $-10A$ 

DECIMA: LA CONCESIONARIA deberá suministrar todos los informes que el Código de Recursos Minèreles, Reglamentos e Instrucciones requieran dentro de los plazos establecidos.

UNDECIMA: LA CONCESIONARIA apoyará la inspección mensual de la Dirección Nacional de Recursos Minerales (DNRM) del Ministerio de Comercio e Industrias (MICI), atendiendo las recomendaciones que éste le haga.

DUODÉCIMA: Para garantizar el cumplimiento de las obligaciones adquiridas en virtud de este Contrato, LA CONCESIONARIA se obliga a constituir al momento de la firma, una Fianza de Garantía por la suma de Quinientos Balboas con 00/100 (B/.500.00), la que se mantendrá vigente durante todo el período que dure la concesión y será consignada en la Contraloría General de la República, la cual le será devuelta a LA CONCESIONARIA una vez comprobado que ha cumplido con todas las obligaciones dimanantes del presente Contrato.

DECIMATERCERA: El Estado se reserva el derecho de explorar y extraer dentro de las zonas concedidas, por si mismo o por contratos o concesiones a terceros, otros minerales y riquezas naturales, excluyendo los minerales en el área objeto del Contrato. Al ejercer este derecho procurará no obstruir ni dificultar las labores de LA CONCESIONARIA.

DECIMACUARTA: El Organo Ejecutivo podrá cancelar el presente Contrato de acuerdo con lo establecido por el Artículo 99 de la Ley 22 de 27 de junio 2006 y al Artículo 25 de la Ley 109 de 8 de octubre de 1973:

Artículo 99 de la Ley 22 de 27 de junio 2006:

- a) El incumplimiento de las cláusulas pactadas;
- b) La muerte del contratista, en los casos en que deba producir la extinción del contrato conforme a las reglas del Código Civil, si no se ha previsto que puede continuar con los sucesores del contratista, cuando sea una persona natural;
- c) La quiebra o el concurso de acreedores del contratista, o por encontrarse este en estado de suspensión o cesación de pagos, sin que se haya producido la declaratoria de quiebra correspondiente.
- d) La incapacidad física permanente del contratista, certificado por médico idóneo, que le imposibilite la realización de la obra, si fuera persona natural.
- e) La disolución del contratista, cuando se trate de persona jurídica, o de alguna de las sociedades que integran un consorcio o asociación accidental, salvo que los demás miembros del consorcio o asociación puedan cumplir con el contrato.

Parágrafo: Las causales de resolución administrativa del contrato se entienden incorporadas a este ministerio de esta Ley, aún cuando no se hubieran incluido expresamente en el contrato.

Artículo 25 de la Ley 109 de 8 de octubre de 1973:

- a) Por quiebra del concesionario o formación de concurso de acreedores;
- b) Cuando los pagos que deban ser hechos al Estado o a los Municipios no se efectúen durante los ciento ochenta (180) días siguientes a la fecha de su vencimiento;
- c) Por abandono de las actividades por un término mayor de un año, salvo motivos de fuerza mayor o caso fortuito;
- d) Por incumplimiento de las obligaciones contraídas por el Contratista en el Contrato;

DECIMAQUINTA: De conformidad con lo dispuesto en el artículo 2 de la Ley N°109 de 8 de octubre de 1973, modificado por la Ley N°20 de 3 de diciembre de 1985, el Contrato requiere para su validez el refrendo de la Contraloría General de la República y entrará en vigencia a partir de su publicación en la Gaceta Oficial.

Para constancia de lo anterior, se firma este documento en la ciudad de Panamá, a los 11 días del mes de diciembre de dos mil siete (2007).

# POR LA CONCESIONARIA,

# **GLEN THOMAS CARTER VINDAS,**

Cédula Nº8-210-577

POR EL ESTADO,

# **CARMEN GISELA VERGARA,**

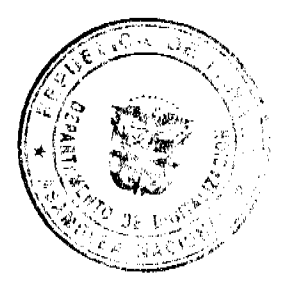

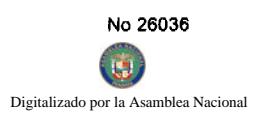

Gaceta Oficial Digital, viernes 9 de mayo de 2008

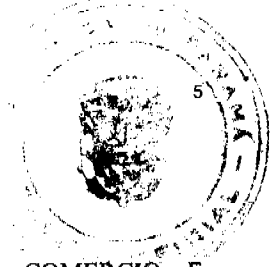

# Ministra de Comercio e Industrias, Encargada

REPUBLICA DE PANAMA.- ORGANO EJECUTIVO NACIONAL.- MINISTERIO DE COMERCIO. E INDUSTRIAS.- Panamá, 11 de diciembre de dos mil siete (2007).

# **REFRENDO:**

Contraloría General de la República

Panamá, 7 de abril de dos mil ocho (2008).

#### REPÚBLICA DE PANAMÁ

# MINISTERIO DE DESARROLLO AGROPECUARIO

# RESUELTO Nº DAL-045-PJ-2007 PANAMÁ 31 DE ENERO DE 2007

# EL MINISTRO DE DESARROLLO AGROPECUARIO,

en uso de sus facultades legales,

# CONSIDERANDO:

Que la organización campesina denominada ORGANIZACIÓN DE MUJERES RURALES BRISAS DEL PINAR, ubicada en la comunidad de Los Pinos Abajo, corregimiento de Hornito, distrito de Gualaca, provincia de Chiriquí, se constituyó el día 12 de diciembre de 2006.

Que la organización campesina en referencia tiene como finalidad promover la explotación racional de la tierra y elevar el nivel cultural de sus miembros, con la Asesoría Técnica del Ministerio de Desarrollo Agropecuario.

Que la misma ha cumplido con los requisitos legales establecidos y por lo tanto se hace necesario otorgarle la Personería Jurídica conforme lo establece el Artículo 2, Numeral 12 de la Ley 12 del 25 de enero de 1973.

Que luego de las consideraciones antes expuestas,

# RESUELVE:

PRIMERO: Otorgar la Personería Jurídica a la organización campesina denominada ORGANIZACIÓN DE MUJERES RURALES BRISAS DEL PINAR, ubicada en la comunidad de Los Pinos Abajo, corregimiento de Hornito, distrito de Gualaca, provincia de Chiriquí.

SEGUNDO: Reconocer como Presidente y Representante Legal de dicha organización a la señora WILDA MARLENE SAMUDIO SOLÍS, portadora de la cédula de identidad personal Nº 4-223-647. Esta designación se regirá por lo establecido en el Reglamento Interno de la citada organización.

TERCERO: Ordenar la protocolización de la presente resolución y los estatutos de la organización ante una Notaría Pública y su posterior inscripción en el Registro Público.

CUARTO: Advertir a la organización que cualquier modificación, reforma o adición a sus estatutos, deben ser notificados y aprobados por el Ministerio de Desarrollo Agropecuario, a través de la Dirección Nacional de Desarrollo Rural, para su validez.

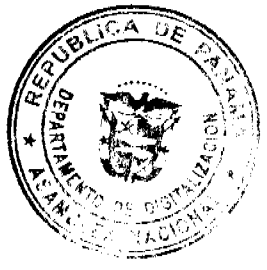

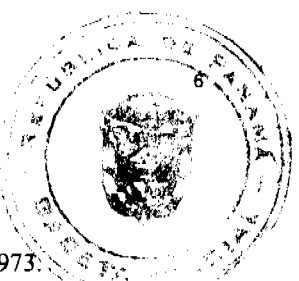

ū Digitalizado por la Asamblea Nacio

QUINTO: Este resuelto empezará a regir a partir de su firma.

FUNDAMENTO LEGAL: Ley N° 12 de 25 de enero de 1973; Resuelto N° 1135 de 10 de octubre de 1973:

REGÍSTRESE, NOTIFÍQUESE Y CÚMPLASE.

**GUILLERMO A. SALAZAR N.** 

Ministro

ERICK FIDEL SANTAMARÍA

Viceministro

# República de Panamá

Ministerio de Desarrollo Social

# RESOLUCIÓN Nº 233

(De 14 de junio de 2007)

# La Ministra de Desarrollo Social,

en uso de sus facultades legales,

# **CONSIDERANDO:**

Que la entidad denominada FRATERNIDAD ESPIRITA DIOS, AMOR Y CARIDAD, la cual consta inscrita en la Dirección General del Registro Público, a Ficha S.C. 1789, Rollo 457, Imagen 1 domiciliada en Vía Porras, Condominio Golf View, Apartamento 4B, representada legalmente por la señora ANA LUISA ESTRIBÍ DE RUÍZ, mujer, panameña, mayor de edad, con cédula de identidad personal Nº 9-49-191, ha solicitado al Ministerio de Desarrollo Social, por medio de su apoderada legal, el reconocimiento como organización de carácter social sin fines de lucro.

Para fundamentar su petición, presenta la siguiente documentación:

Poder y solicitud mediante apoderada legal, dirigido a la Ministra de Desarrollo Social, donde solicita el reconocimiento de la entidad antes referida como organización de carácter social sin fines de lucro.

1.- Copia autenticada de la cédula de identidad personal de la ciudadana que ejerce la representación legal de la organización.

2.- Copia autenticada de la escritura pública a través de la cual se protocolizó la personería jurídica, debidamente acreditada por el Ministerio de Gobierno y Justicia.

3.- Certificación de Registro Público, donde consta que la asociación tiene una vigencia mayor de (1) año a partir de su inscripción en el Registro Público.

De lo anterior se desprende que la entidad jurídica denominada FRATERNIDAD ESPIRITA DIOS, AMOR Y CARIDAD cumple con los requisitos legales necesarios para ser reconocida como asociación de carácter social sin fines de lucro.

Por lo tanto,

# **RESUELVE:**

PRIMERO: Reconocer a la organización denominada FRATERNIDAD ESPIRITA DIOS, AMOR Y CARIDAD, como asociación de carácter social sin fines de lucro.

FUNDAMENTO DE DERECHO: Decreto Ejecutivo N°. 28 de 31 de agosto de 1998, modificado por el Decreto Ejecutivo N°. 27 de 10 de agosto de 1999 y por el Decreto Ejecutivo N°. 101 de 28 de septiembre de 2001.

• NOTIFÍQUESE Y CÚMPLASE

# MARÍA ROQUEBERT LEÓN

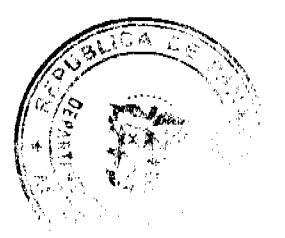

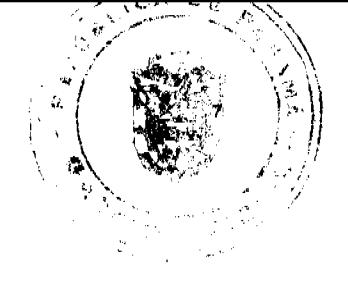

#### Ministra

# FELIPE CANO GONZÁLEZ

Viceministro

# REPÚBLICA DE PANAMÁ

# MINISTERIO DE OBRAS PÚBLICAS

# PROYECTO DE DINAMIZACIÓN DE LA EJECUCIÓN DEL

# PRESUPUESTO DE INVERSIONES EN INSTITUCIONES

# PRIORITARIAS DEL SECTOR PÚBLICO

PAN/95/001/01/00

#### MEF/MIVI/MOP/ME/MINSA/PNUD

#### **ADENDA Nº1 AL**

#### $\bullet$  CONTRATO Nº AL-1-147-06

"Por la cual se modifican las cláusulas TERCERA y SÉPTIMA del Contrato NºAL-1-147-06, suscrito entre el Ministerio de Obras Públicas y la empresa Constructora Nova, S.A., para formalizar prórroga de 92 días calendario".

Entre los suscritos a saber: BENJAMÍN COLAMARCO PATIÑO, varón, panameño, mayor de edad, casado, con cédula de identidad personal No. 8-177-682, vecino de esta ciudad, MINISTRO DE OBRAS PÚBLICAS y HECTOR E. ALEXANDER H., , varón, panameño, mayor de edad, casado, con cédula de identidad personal Nº 3-62-630, vecino de esta ciudad, en calidad de MINISTRO DE ECONOMIA Y FINANZAS, actuando en nombre y representación del Estado, quienes en lo sucesivo se denominarán EL ESTADO, por una parte, y GASTON ENRIQUE REGIS RAMOS, varón, panameño, mayor de edad, con cédula de identidad personal No. 8-189-31, quien actúa en nombre y representación de la empresa CONSTRUCTORA NOVA, S.A., sociedad debidamente inscrita en el Registro Público, Sección de Micropelícula Mercantil a Ficha 243102, Rollo 31404, Imagen 49, quien en lo sucesivo se denominará EL CONTRATISTA, han convenido en celebrar la presente Adenda Nº 1 al Contrato Nº AL-1-147-06, para el "DISEÑO Y CONSTRUCCIÓN DE LOS PUENTES VEHICULARES SOBRE LAS QUEBRADAS CALABAZO Y LA HONDA, PROVINCIA DE PANAMA" de acuerdo a las siguientes cláusulas:

PRIMERA: La cláusula TERCERA quedará así:

# TERCERA: DURACIÓN DEL CONTRATO

EL CONTRATISTA se obliga formalmente a iniciar y concluir la ejecución de la Obra, dentro delos CUATROCIENTOS VEINTIDÓS (422) DÍAS CALENDARIO, contados a partir de la fecha de la Orden de Proceder.

SEGUNDA: La cláusula SÉPTIMA quedará así:

# SÉPTIMA: FIANZA

EL ESTADO declara que EL CONTRATISTA ha presentado una Fianza Definitiva o de Cumplimiento por el CINCUENTA POR CIENTO (50%) del valor total del Contrato, que responde por la ejecución completa y satisfactoria de la obra, la cual ha sido constituida mediante Fianza de Cumplimiento No.0806-02601-01 de la empresa ASEGURADORA ANCON, S.A., por la suma de DOSCIENTOS TREINTA Y NUEVE MIL NOVECIENTOS DIECISIETE BALBOAS CON 13/100 (B/.239,917.13), vigente hasta el 4 de junio de 2008.

La Fianza de Cumplimiento estará vigente desde el perfeccionamiento del Contrato y durante toda la vigencia del mismo y hasta un período de tres (3) años contados desde la fecha en que la obra objeto del acto público haya sido terminada y aceptada.

Durante la ejecución de la obra y de suscitarse por cualquier causa atraso en la entrega de la obra, el Contratista extenderá la vigencia de la fianza de cumplimiento 30 días de su vencimiento, sin necesidad de requerimiento de EL ESTADO. La inobservancia de lo anterior, será causal para reclamar la fianza ante la Aseguradora.

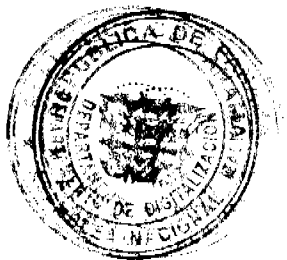

#### or la  $\Delta$ iblea Nacie

TERCERA: EL CONTRATISTA y EL ESTADO, acuerdan que todas las demás cláusulas del NºAL-1-147-06 se mantienen sin alteración alguna.

CUARTA: EL CONTRATISTA declara que la presente prórroga no le otorga el derecho de presentar reclamos posteriores por los costos de operación y administración durante el periodo adicional concedido.

QUINTA: Al original de esta Adenda no se le adhieren timbres, según lo exige el Artículo 967 del Código Fiscal, toda vez que, se aplica la exención determinada por el Artículo 36 de la Ley 6 de 2 de febrero de 2005, que modifica el numeral 28 del Artículo 973 del Código Fiscal.

Para constancia se extiende y firma esta adenda en la Ciudad de Panamá a los cinco (5) días del mes de octubre de 2007.

# **• EL ESTADO**

# BENJAMÍN COLAMARCO PATIÑO HECTOR E. ALEXANDER H.

Ministro de Obras Públicas Ministro de Economía y Finanzas

# EL CONTRATISTA

**GASTÓN ENRIQUE REGIS RAMOS** 

Constructora Nova, S.A.

**REFRENDO** 

# CONTRALORÍA GENERAL DE LA REPÚBLICA

Panamá, veintiséis (26) de octubre de 2007.

# REPÚBLICA DE PANAMA

# AUTORIDAD DE LOS RECURSOS ACUÁTICOS DE PANAMA

# ADMINISTRACIÓN GENERAL

# RESOLUCIÓN ADM/ARAP No. 05 DE 2 DE ABRIL DE 2008

"Por la cual se declara desierto el primer llamado al acto de Compra Menor No.2008-1-26-0-02-CM-000326, correspondiente a la construcción de tres (3) módulos para la producción de semillas de tilapias en diferentes corregimientos de la provincia de Coclé".

# EL ADMINISTRADOR GENERAL DE LA AUTORIDAD

# DE LOS RECURSOS ACUÁTICOS DE PANAMÁ,

en uso de sus facultades legales,

# **CONSIDERANDO:**

Que la Autoridad de los Recursos Acuáticos de Panamá (ARAP), requiere la construcción de tres (3) módulos para la producción de semillas de tilapias en diferentes corregimientos de la provincia de Coclé.

Que para tales efectos se realizó el acto de Compra Menor No.2008-1-26-0-02-CM-000326, Solicitud de Bienes No.163-08, celebrado el día 26 de marzo de 2008.

Que siendo las tres y uno de la tarde (3:01 p.m.), del día 26 de marzo de 2008, en las oficinas Departamento de Compras, ubicado en Altos de Curundu, calle Manuel E. Melo, edificio 573, planta alta, se procedió al cierre del período de presentación de propuestas y a la apertura de las mismas, sin embargo, no se presentó en tiempo oportuno ninguna propuesta para la presente Compra Menor.

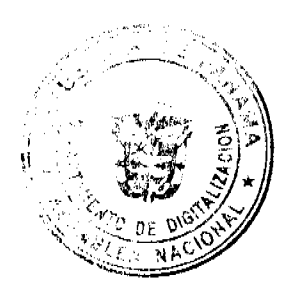

Que el artículo 152 del Decreto Ejecutivo No. 366 de 28 de diciembre de 2006, "Por el cual se reglamenta la I de 27 de junio de 2006, Que regula la Contratación Pública y dicta otra disposición", dispone lo siguiente:

"Artículo 152: (Causales para declarar un acto desierto)

La entidad licitante, mediante resolución motivada, declarará desierto el acto de selección de contratista, por las siguientes causas:

a) Por falta de proponentes, cuando no se haya recibido ninguna oferta.

Declarado desierto el acto, si lo considera conveniente, la entidad pública podrá convocar a un nuevo acto...".

Que los numerales 1, 2, 4, 5 y 27 del artículo 21 de la Ley No. 44 de 23 de noviembre de 2006 dispone que el Administrador General de la Autoridad de los Recursos Acuáticos de Panamá tiene como funciones ejercer la administración de la Autoridad; ejercer la representación legal de la Autoridad, pudiendo constituir apoderados especiales; ejecutar y hacer cumplir las decisiones aprobadas por la Junta Directiva de la Autoridad; y ejercer las demás funciones y atribuciones que le señalen esta Ley y los reglamentos de la Autoridad y las que le autoricen el Órgano Ejecutivo o la Junta Directiva.

## **RESUELVE:**

PRIMERO: Declarar DESIERTO el primer llamado al acto de Compra Menor No.2008-1-26-0-02-CM-000326, Solicitud de Bienes No.163-08, celebrado el día 26 de marzo de 2008, correspondiente a la construcción de tres (3) módulos para la producción de semillas de tilapias en diferentes corregimientos de la provincia de Coclé, por falta de proponentes.

SEGUNDO: ORDENAR se proceda con los trámites requeridos para la convocatoria de un nuevo acto público.

TERCERO: Esta Resolución entrará en vigencia a partir de su publicación en Gaceta Oficial.

FUNDAMENTO LEGAL: Pliego de Cargos; Ley No. 22 de 27 de junio de 2006; Ley No. 44 de 23 de noviembre de 2006 y Decreto Ejecutivo No. 366 de 28 de diciembre de 2006.

Dada en la ciudad de Panamá, a los dos (2) días del mes de abril del año dos mil ocho (2008).

NOTIFÍQUESE Y CÚMPLASE.

# REYNALDO PÉREZ GUARDIA

**Administrador General** 

DIRECCION GENERAL DE MARINA MERCANTE **RESOLUCIONES Y CONSULTAS** RESOLUCION No. 106-OMI-25-DGMM PANAMA, 26 DE DICIEMBRE DE 2007 EL SUSCRITO DIRECTOR GENERAL DE LA DIRECCION GENERAL DE MARINA MERCANTE

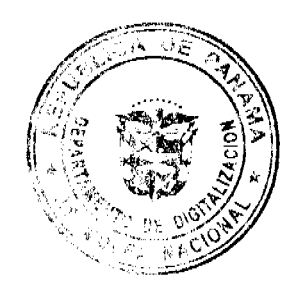

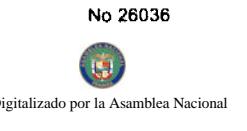

#### EN USO DE LAS FACULTADES QUE LE CONFIERE LA LEY

# **CONSIDERANDO**

Que mediante Decreto Ley No. 7 de 10 de febrero de 1998 se crea la Autoridad Marítima de Panamá, y le asigna entre sus funciones, recomendar las políticas y acciones; ejercer actos de administración; hacer cumplir las normas legales y reglamentarias referentes al Sector Marítimo.

Que el numeral 7 del articulo 4 del referido Decreto Ley No. 7 de 10 de febrero de 1998 señala como responsabilidad de la Autoridad Marítima de Panamá, evaluar y proponer al Órgano Ejecutivo y demás entidades estatales, que así lo requieran, las medidas necesarias para la adopción de tratados y convenios internacionales referentes a las actividades que se desarrollen dentro del Sector Marítimo.

Que en el numeral 5 del articulo 2 de la Ley No. 2 del 17 de enero de 1980, establece que corresponde a la Dirección General de Consular y Naves, actualmente la Dirección General de Marina Mercante de la Autoridad Marítima de Panamá, "Velar por el estricto cumplimiento de las normas legales de navegabilidad, seguridad, higiene y prevención de la contaminación del medio ambiente marino por parte de las naves panameñas donde quiera que se encuentren y las de cualquier nacionalidad que se hallen en aguas territoriales panameñas".

Que de acuerdo al numeral 5, del artículo 30 del Decreto Ley No. 7 de 10 de febrero de 1998, la Dirección General de Marina Mercante debe hacer cumplir, en los buques de registro panameño y en las aguas jurisdiccionales panameñas, las normas legales nacionales y aquellas que forman parte de los Convenios Internacionales ratificados por la República de Panamá, referentes a la seguridad marítima y la prevención y el control de la contaminación en el mar.

Que la República de Panamá adoptó el Convenio Internacional para la Seguridad de la Vida Humana en el Mar (SOLAS 74) mediante Ley 7 de 27 de octubre de 1977 y su Protocolo de 1978 mediante Ley 12 de 9 de noviembre de 1981; de igual forma adoptó el Protocolo de 1988 relativo al Convenio Internacional para la Seguridad de la Vida Humana en el Mar 1974, mediante Ley No. 31 del 11 de julio de 2007.

Que el articulo VIII del Convenio Internacional para la Seguridad de la Vida Humana en el Mar (SOLAS) 1974 enmendado, estipula que dicho Convenio podrá ser enmendado previo examen del seno de la Organización Marítima Internacional (OMI) o a través de una Conferencia de los Gobiernos Contratantes.

Que el Comité de Seguridad Marítima adopto mediante la Resolución MSC.168 (79) del 9 de diciembre de 2004, Normas Relativas a las Estructuras Laterales De Los Graneleros de Forro Sencillo en el Costado, que son obligatorias en virtud de la regla XII/14 del Convenio Internacional para la Seguridad de la Vida Humana en el Mar (SOLAS) 1974 enmendado, sobre restricciones relativas a la navegación con cualquier bodega vacía, en la que figuran referencias y criterios obligatorios que los graneleros deben cumplir para evitar las restricciones mencionadas, adoptada a su vez mediante la Resolución MSC 170 (79) del 9 de diciembre de 2004.

Que mediante la Resolución A. 946 (23) del 27 de noviembre de 2003 la Organización Marítima Internacional aprobó el Plan Voluntario de Auditorias de los Estados Miembros de la Organización Marítima Internacional, con el propósito de medir la efectividad de los Estados Miembros en la ejecución de los más importantes Convenios de la Administración.

Que mediante la Resolución A. 973 (24) de 1 de diciembre de 2005 la Organización Marítima Internacional aprobó el Código para la Implantación de los Instrumentos Obligatorios de los Estados Miembros de la OMI.

Que para asegurar la efectividad y control de la Administración Marítima Panameña en la implementación sobre Normas y Criterios relativos a las Estructuras Laterales de los Graneleros de Forro Sencillo en el Costado, es menester de la Dirección General de Marina Mercante de la Autoridad Marítima de Panamá mantener actualizados los instrumentos de carácter obligatorio de los cuales Panamá es signatario, por lo que;

# **RESUELVE**

PRIMERO: UNIFICAR las diversas implementaciones que existen referente a la Resolución MSC 168 (79) del 9 de diciembre de 2004, sobre Normas Relativas a las Estructuras Laterales de los Graneleros de Forro Sencillo en el Costado, adoptada por la Resolución MSC 170 (79) del 9 de diciembre de 2004, mediante la adopción textual de las Resoluciones arriba descritas, que figuran como anexos de la presente Resolución.

SEGUNDO: APLICAR la Resolución MSC 168 (79) del 9 de diciembre de 2004, sobre las Normas Relativas a las Estructuras Laterales de los Graneleros de Forro Sencillo en el Costado, a los buques de registro panameño, unificando las prácticas existentes conforme a esta Resolución.

TERCERO: La Dirección General de Marina Mercante podrá reglamentar a través de Circulares el contenido de las disposiciones de esta Resolución.

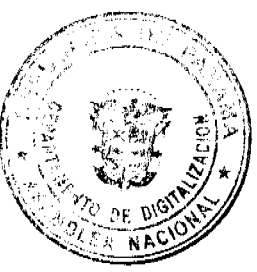

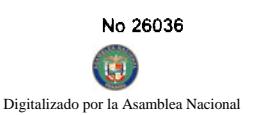

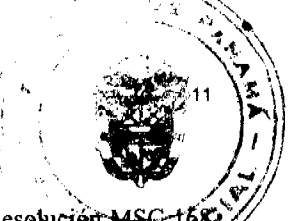

CUARTO: Las Organizaciones Reconocidas, por la República de Panamá, deberán cumplir con la Resolución (79) del 9 de diciembre de 2004, sobre las Normas Relativas a las Estructuras Laterales de los Graneletos de Laro Sencillo en el Costado, y sus enmiendas, y demás prescripciones que emita la Administración Marítima Panameña.

QUINTO: Comuníquese el contenido de la presente Resolución a las organizaciones reconocidas por la República de Panamá, propietarios, armadores, capitanes y representantes legales de las naves inscritas en el Registro de Naves de Panamá.

SEXTO: Esta Resolución deroga toda resolución anterior que le sea contraria.

SEPTIMO: Esta Resolución empezará a regir a partir de su publicación.

FUNDAMENTO LEGAL: Ley 2 de 17 de enero de 1980; Decreto Ley No. 7 de 10 de febrero de 1998; Ley 7 de 27 de octubre de 1977; Ley 12 de 9 de noviembre de 1981; Ley 31 del 11 de julio de 2007.

PUBLÍQUESE, COMUNÍQUESE Y CÚMPLASE

Ing. Alfonso Castillero

Director General de Marina Mercante

REPUBLICA DE PANAMA **COMISIÓN NACIONAL DE VALORES** RESOLUCIÓN CNV No. 251-07 (2 de octubre de 2007)

La Comisión Nacional de Valores,

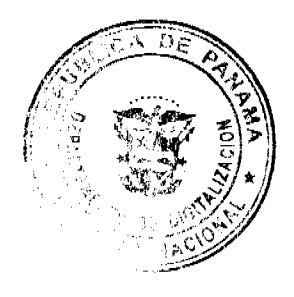

en uso de sus facultades legales y,

# **CONSIDERANDO:**

Que el Decreto Ley No.1 de 8 de julio de 1999, Artículo 8, atribuye a la Comisión Nacional de Valores la facultad de expedir licencia a los Analistas;

Que el Decreto Ley No.1 de 8 de julio de 1999, Título III, Capítulo IV, establece que sólo podrán ocupar el cargo o desempeñar las funciones de Analista en la República de Panamá, aquellas personas que hayan obtenido la correspondiente licencia expedida por la Comisión;

Que el Artículo 49 de la citada excerta legal establece que las personas que soliciten licencia de Analista deberán aprobar el examen correspondiente establecido por la Comisión Nacional de Valores;

Que, el 15 de febrero de 2007, Carlos Enrique Del Castillo presentó el Examen de Conocimiento administrado por la Comisión Nacional de Valores, como requisito para la obtención de la Licencia de Analista, de acuerdo al artículo 40 del Acuerdo 2-2004 de 30 de abril de 2004, y el mismo fue aprobado satisfactoriamente;

Que el día 27 de abril de 2007, y en cumplimiento del Acuerdo No.2-2004 de 30 de abril de 2004, Carlos Enrique Del Castillo ha presentado Solicitud Formal para obtener Licencia de Analista, acompañada de los documentos exigidos por las leyes aplicables;

Que la solicitud en referencia, así como los documentos sustentatorios, fue analizada por la Dirección Nacional de Mercados de Valores e Intermediarios, según informe que reposa en el expediente de fecha 17 de septiembre de 2007, y la misma no merece objeciones;

Que, igualmente, la solicitud, así como los documentos sustentatorios, fue analizada por la Dirección Nacional de Asesoria Legal, según informe de fecha 21 de septiembre de 2007 y la misma no merece objeciones;

Que, realizados los análisis correspondientes a lo interno de esta Institución, esta Comisión Nacional de Valores estima que Carlos Enrique Del Castillo, ha cumplido con los requisitos legales de obligatorio cumplimiento para la obtención de la Licencia de Analista.

# **RESUELVE:**

PRIMERO: EXPEDIR, como en efecto se expide, Licencia de Analista a Carlos Enrique Del Castillo, portador del pasaporte No.BA504183.

SEGUNDO: INFORMAR a Carlos Enrique Del Castillo, que está autorizado a ejercer actividades de negocios propias de la Licencia No. 74 que por este medio se le expide, sujeto al cumplimiento de las disposiciones legales del Decreto Ley No.1 de 8 de julio de 1999, Acuerdos Reglamentarios adoptados por esta Comisión Nacional de Valores y demás disposiciones legales aplicables a los Analistas.

Se advierte a la parte interesada que contra la presente Resolución cabe el Recurso de Reconsideración el cual deberá ser interpuesto dentro de los cinco (5) días hábiles siguientes a la fecha de la notificación de la presente Resolución.

FUNDAMENTO DE DERECHO: Decreto Ley No. 1 de 8 de julio de 1999 y Acuerdo No.2-2004 de 30 de abril de 2004.

# NOTIFIQUESE, PUBLIQUESE Y CUMPLASE

Carlos A. Barsallo P.

Comisionado Presidente

**David Saied Torrijos** 

Comisionado Vicepresidente

# **Juan M. Martans**

Comisionado

DMI/sez.

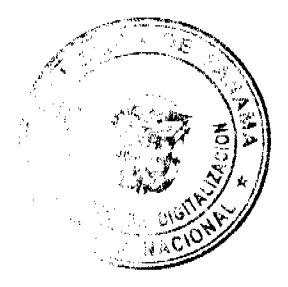

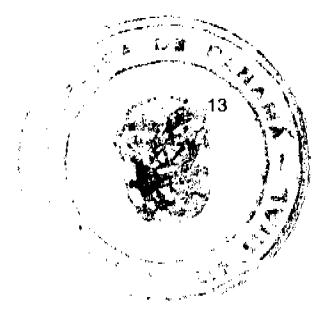

#### Resolución No.08/08

#### De 26 de febrero de 2008

# LA JUNTA DIRECTIVA DEL INSTITUTO PANAMEÑO DE TURISMO, EN USO DE SUS FACULTADES **LEGALES;**

#### CONSIDERANDO:

Que la Gerencia General del Instituto Panameño de Turismo ha presentado para la consideración y aprobación de la Junta Directiva, la solicitud de la empresa CASA DE CAMPO FARALLON, S.A., inscrita a Ficha 324708, Documento 52480, Imagen 97, de la Sección de Micropelículas Mercantil del Registro Público, cuyo representante legal es Rugiere Galvez, para la inscripción en el Registro Nacional de Turismo del proyecto de remodelación del establecimiento de alojamiento público turístico denominado Hotel Nikki Beach Playa Blanca, con el fin de obtener los beneficios fiscales de la Ley No. 8 de 14 de junio de 1994, modificada por el Decreto Ley No. 4 de 1998, por la Ley 6 de 2005 y por la Ley No. 58 de 28 de diciembre de 2006.

Que de acuerdo a lo establecido en memorando No.119-1-RN-326-2007 de 30 de noviembre de 2007, de la Dirección de Desarrollo e Inversiones Turísticas, el establecimiento de hospedaje Corregimiento de Río Hato, Distrito de Antón, Provincia de Coclé, dentro de la poligonal de la denominada Zona 4 Farallón, la cual fue declarada por el Consejo de Gabinete, como Zona de Desarrollo Turístico mediante Resolución No. 43 de 13 de febrero de 1996, modificada por la Resolución No. 147 de 11 de julio de 1996.

Que de acuerdo al informe técnico presentado por la Dirección de Desarrollo e Inversiones Turísticas, mediante memorándum No.119- 1-RN-205-2007 de 22 de agosto de 2007, el proyecto presentado por la empresa CASA DE CAMPO FARALLON, S.A., consiste en lo siguiente: Área para la prestación del servicio de hospedaje público, bajo la modalidad de hotel, denominado Hotel Nikki Beach Playa Blanca, el cual contará con ciento cincuenta (159) unidades habitacionales, dividida en nueve bloques formados por trece (13) edificios divididos de la siguiente forma: tres (3) edificios de planta alta y tres (3) altos, tres (3) edificios de planta baja y cuatro (4) altos, siete (7) edificios de planta baja y cinco (5) altos y un (1) edificio de Lobby con cuatro (4) niveles de habitaciones. Dispondrá de áreas de recepción, administración, vestíbulo, sala de estar, restaurante, bar y restaurante al aire libre. Igualmente áreas destinadas para el uso de los empleados, lavanderia, áreas de aseo y depósitos de ropa blanca. Además el proyecto contará con áreas complementarias, tales como áreas deportivas (spa, gimnasio y piscina); áreas para acontecimientos sociales (salón para banquetes y conferencias).

Que según lo indicado en el formulario de solicitud de inscripción No.00857, la empresa realizará una inversión de B/.33,250,290.00.

Que el proyecto de la empresa CASA DE CAMPO FARALLON, S.A., por encontrarse dentro de Zona de Desarrollo Turístico denominada Zona 4 Farallón gozaría de los incentivos fiscales establecidos en el artículo 17 de la Ley No. 8 de 1994.

Oue de acuerdo a certificación de Registro Público, la Finca No.39562, inscrita al Documento No.1077742, de la Sección de la Propiedad, provincia de Coclé, sobre la cual se desarrolla el proyecto Hotel Nikki Beach Playa Blanca, es propiedad de CASA DE CAMPO FARALLON, S.A., por lo que la misma tendrá derecho a la exoneración del pago del impuesto de inmueble.

Que consta en el expediente copia de la Resolución DINEORA-IA-No.003-2006, de 19 de enero de 2006, mediante la cual la Autoridad Nacional del Ambiente, aprueba el estudio de Impacto Ambiental presentado por la empresa CASA DE **CAMPO FARALLON, S.A.,** 

Que tal y como lo establece el artículo 29 de la Ley No. 8 de 1994, se han emitido los informes técnicos, turísticos, económicos y legales, respecto del proyecto presentado por la empresa CASA DE CAMPO FARALLON S.A., y los mismos han sido favorables.

Que la Junta Directiva del Instituto Panameño de Turismo, una vez analizados los documentos e informes relativos a la solicitud de la empresa CASA DE CAMPO FARALLON, S.A.

**RESUELVE** 

PRIMERO: AUTORIZAR la inscripción de la empresa, CASA DE CAMPO FARALLON, S.A., sociedad inscrita a Ficha 324708, 52480, Imagen 97 de la Sección de Micropelículas Mercantil del Registro, en el Registro Nacional de Turismo, a fin de que la misma pueda obtener los beneficios fiscales del artículo 17 de la Ley No.8 de 14 de junio de 1994, modificada por el Decreto Ley 4 de 1998, por la Ley 6 de 2005 y por la Ley No. 58 de 28 de diciembre de 2006; or la Asamblea Na

para el desarrollo del proyecto de alojamiento público turístico denominado HOTEL NIKKI BEAC BLANCA, con una inversión de Treinta y Tres Millones Doscientos Cincuenta Mil Doscientos Noventa Baffodes 00/100 (B/.33,250,290.00).

SEGUNDO: SEÑALAR que la empresa gozará de los incentivos fiscales establecidos en el artículo 17 de la Ley No. 8 de 1994 desde la fecha de su inscripción en el Registro Nacional de Turismo, a saber:

- 1. Exoneración del pago del impuesto de inmueble sobre los terrenos y las mejoras que sean propiedad de la empresa y que utilice en actividades de desarrollo turístico.
- 2. Exoneración total por el término de quince (15) años del pago del impuesto sobre la renta derivado de la actividad de la empresa.
- 3. Exoneración total por el termino de veinte (20) años del impuesto de importación, contribución o gravamen, que recaiga sobre la importación de materiales, equipos, mobiliarios, accesorios y repuestos que se utilicen en la construcción, rehabilitación y equipamiento del establecimiento, siempre y cuando, las mercancías no se produzcan en Panamá o no se produzcan en calidad y cantidad suficiente. Se entenderá por equipo para los fines de esta Ley, vehículo con capacidad mínima de ocho pasajeros, aviones, helicópteros, lanchas, barcos o útiles deportivos, dedicados exclusivamente a actividades turísticas.
- 4. Exoneración por veinte (20) años de los impuestos, contribuciones, gravámenes o derecho de cualquier clase o denominación que recaigan sobre el uso de los muelles o aeropuertos construidos por la empresa. Estas facilidades podrán ser utilizadas en forma gratuita por el Estado y de conformidad con el reglamento correspondiente.
- 5. Exoneración por 20 años del pago del impuesto sobre la renta causado por los intereses que devenguen los acreedores en operaciones destinadas a inversiones en la actividad turística a la que se dedicará.

Adicionalmente la empresa tendrá derecho a la exoneración del Fondo Especial de Compensación de Intereses (FECI), normado por el Decreto No. 79 de 7 de agosto de 2003.

TERCERO: SOLICITAR a la empresa CASA DE CAMPO FARALLON, S.A., que en un término no mayor de treinta (30) dias hábiles, consigne ante el Instituto Panameño de Turismo/ Contraloría General de la República, la Fianza de Cumplimiento por el uno por ciento (1%) de la inversión o sea la suma de TRESCIENTOS MIL BALBOAS CON 00/100 (B/.300,000.00), de conformidad con lo dispuesto en el artículo 30 de la Ley No.8 de 14 de junio de 1994, el cual establece las obligaciones que acepta cumplir la empresa solicitante, posterior a lo cual se procederá a la debida inscripción en el Registro Nacional de Turismo.

CUARTO: ADVERTIR a la empresa que en caso de incumplimiento de sus obligaciones, podrá ser sancionada de conformidad con lo establecido en el artículo 31 de la Ley No.8 de 14 de junio de 1994.

OUINTO: ADVERTIR a la empresa que de acuerdo a la modificación del artículo 4 de la Ley No. 8 de 1994, establecida en el artículo 69 de la Ley No. 6 de 2 de febrero de 2005, en ningún caso podrá ser objeto de los beneficios que otorga la presente resolución, cualquier otro tipo de inversión turística que no se encuentre taxativamente contemplada en el referido artículo.

ORDENAR la publicación de la presente Resolución por una sola vez en Gaceta Oficial.

Oficiar copia de la presente Resolución al Ministerio de Economía y Finanzas, Ministerio de Comercio e Industrias y Contraloría General de la República.

Fundamento Legal: Artículo 17 de la Ley No. 8 de 14 de junio de 1994, modificada por el Decreto Ley No. 4 de 10 de febrero de 1998, Ley No. 6 de 2 de febrero de 2005 y la Ley No. 58 de 28 de diciembre de 2006; Ley No. 4 de 17 de mayo de 1994, adicionada por la Ley No. 33 de 25 de junio de 2000, Ley No. 22 de 27 de junio de 2006, modificada por la Ley No. 35 de 31 de octubre de 2006; Decreto Ejecutivo No. 79 de 7 de agosto de 2003, Resolución de Gabinete No. 43 de 13 febrero de 1996, modificada por la Resolución No. 147 de 11 de julio de 1996.

COMUNÍQUESE Y CÚMPLASE

**CARMEN G. VERGARA** 

Presidenta, a.i.

**SARA SANCHEZ S.** 

Secretaria, a.i.

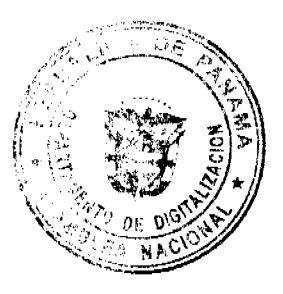

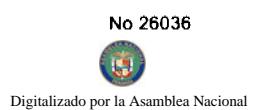

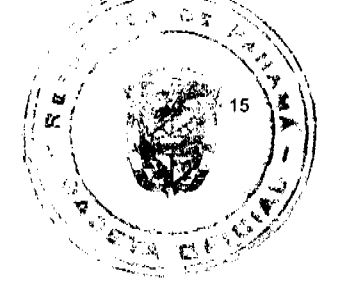

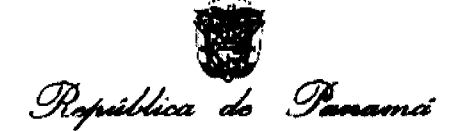

#### REGISTRO PÚBLICO DE PANAMA

**NOTA** MARGINAL DE ADVERT**ENCIA** 

REGISTRO PÚBLICO: Parados veisos ses de insio de dos mil siste

Medianie Memorial presentado por la señola SILVA MARISOL ALVARADO, al depertemento de Asesonia Legal. solicita que se imporga active la finca 103848, il sorta al tollo 53871, documento 2 de la provincia de Panama Nota Margina, de Advertencia ya que sobre la maina pesa inscrita una hipolaca a favor del Banco General con el Señor EDWIN ENRIQUE GARCIA DELGADO, toda vez que e la es copiedade de la finca y no tue consultada sabre el mismo

De las constancias registrates se viene en concomiento que la finca 103848, rollo 5387, documento 2, es de proceeded, oor cuclas partes, de la presentante del Memonal seriora SILVIA MARSSOL ALVARADO - 383.13 3-232-862, y de señor EDWIN ENRIQUE GARCÍA DELGADO

El informe solicitado a la sección de Hipotecas de esta institución, revela que es viable la imposición de la Nota Merginal de Advertencia solicitada por la señora Alvarado, ao vado al nacho que tranbián se bizo la consulta el sañor Rangel, funcionario del Banco General, institución esta que es la apreedora del Fréstamo con Gerantis. Hipotecana sobre la firca en comento

La Nota Margina se sustenta en el fracio de quo el señor EDWIN ENRIQUE GARCÍA OFI,GADO ossibili unitate raimente y sin consultar a la señora XLVARADO, copropietaria de la finca, contrato hibotecario con el Balsco General mediante Escritura Pública 4647, de 26 de mayo de 2005, de la Nolaria Tercera de Parlamia, mamb que quedo inscrito el 6 de junio de 2005, segun ficha 336775, decumento 790348, as ento 81574. Ibrais 2005 de Oiario

Por tal metico esta Opspacho CADENA: Poner una titola Marginal de Advertencia, solve el asiamo 81674, torio 2005 del Dario, contentivo del Contrato Hicolecaro, sescreo por el BANCO GENERAL y EDWIN ENRIQUE GAROIA DELGADO rrecirto a la ficha 4647, desde el 6 de junio de 2006, y octave la Finca 103848, rote 6387, documento 2 de la provincia de Panaria

Esta ficia Maginal no arida la inscripción pero restance los derechos del cueño de lei marrera, que miambia no se cancide o se practque, en su para, la regificación to podra haberse operación diguns positivor, relativa el Asiemio de menitata. Se con error se inscribista alguna operación pisterior, sera ride

DERECHO, Articula 1790 pel Codiço Ceril CUMPLASE Y PUBLÍQUESE

y<br>Mithiling or Sociales ىپ 

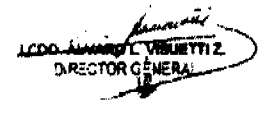

#### República de Panamá

# Superintendencia de Bancos

#### RESOLUCIÓN S.B.P. No. 187-2007

#### (de 26 de noviembre de 2007)

#### El Superintendente de Bancos,

#### en uso de sus facultades legales, y

#### CONSIDERANDO:

Que mediante Resolución No.13 de 7 de junio de 1972, se concedió Licencia General a BANCO CONTINENTAL DE PANAMÁ, S.A. que lo autorizaba para llevar a cabo el Negocio de Banca en o desde la República de Panamá;

Que mediante Resolución S.B.P. No.128-2007 de 5 de septiembre de 2007, se autorizó el Convenio de Fusión por absorción de BANCO GENERAL, S.A. y BANCO CONTINENTAL DE PANAMÁ, S.A., quedando BANCO GENERAL, S.A. como sociedad sobreviviente, asumiendo todos los derechos, privilegios, facultades, lecqueias y

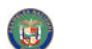

franquicias, así como las obligaciones y deudas de BANCO CONTINENTAL DE PANAMÁ, S.A., a partir de efectiva 30 de septiembre de 2007;

Que, en cumplimiento de lo dispuesto en el Artículo 22 del Acuerdo No.1-2004 de 29 de diciembre de 2004, se notificó la culminación del proceso de fusión entre BANCO GENERAL, S.A. y BANCO CONTINENTAL DE PANAMÁ, S.A.,  $\mathbf{v}$ 

Que esta Superintendencia ha verificado la culminación del proceso de fusión entre BANCO GENERAL, S.A. y BANCO CONTINENTAL DE PANAMÁ, S.A., conforme el Acuerdo No.1-2004 de 29 de diciembre de 2004.

#### **RESUELVE:**

ARTÍCULO ÚNICO: Dejar sin efecto la Resolución No.13 de 7 de junio de 1972, por

medio de la cual se concedió Licencia General a BANCO CONTINENTAL DE PANAMÁ, S.A. para llevar a cabo el Negocio de Banca en o desde la República de Panamá, y cancélese dicha Licencia.

Dada en la ciudad de Panamá, a los veintiséis (26) días del mes de noviembre de dos mil siete (2007).

# NOTIFÍOUESE, PUBLÍOUESE Y CÚMPLASE

Olegario Barrelier

Superintendente de Bancos

#### **CONSEJO ADMINISTRATIVO**

#### **ACUERDOS**

# REUNIÓN N°22-07, CELEBRADA EL 29 DE NOVIEMBRE DE 2007.

1. Se APROBÓ la Resolución N°50-07-SGP, relacionada con el Proyecto "Sistema Archivístico Universitario 2007-2010", que a la letra dice:

# RESOLUCIÓN Nº50-07-SGP

# EL CONSEJO ADMINISTRATIVO DE LA UNIVERSIDAD DE PANAMÁ,

en uso de sus facultades legales,

# **CONSIDERANDO:**

Que la Universidad de Panamá para el cumplimiento de sus funciones de docencia, investigación, extensión, producción y servicios especializados, requiere de una administración moderna y eficiente de su gestión documental;

Que el Estatuto de la Universidad de Panamá, en sus artículos 30 y 35, literal e), dispone que corresponde a la Secretaría General, organizar, atender, archivar y custodiar los documentos relativos al personal docente y educando y a las actividades que conciernen a toda la institución y que una de las funciones del Secretario General, consiste en "Ordenar y custodiar el Archivo General de la Universidad";

Que la Universidad de Panamá ha crecido de manera vertiginosa en personal docente, administrativo y estudiantil, que este crecimiento se expresa en nuevas Vicerrectorías, Facultades, Centros Regionales, Extensiones Universitarias, Institutos, Universidades del Trabajo y de la Tercera Edad y otras unidades administrativas y, por ende, también ha crecido su fondo documental, es necesario que la gestión documental y los archivos universitarios se rijan por un reglamento que contenga las disposiciones y procedimientos a seguir en la labor de conservar, custodiar, organizar (clasificar y ordenar) y describir la producción documental existente y la que se produzca en el futuro para servirla, aplicando los principios archivísticos, el manual de procedimientos administrativos y con ellos las tablas de valoración que determinarán los plazos de conservación;

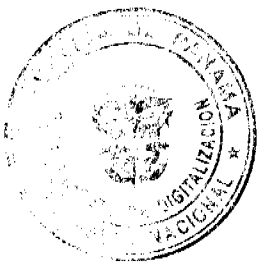

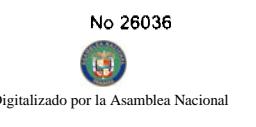

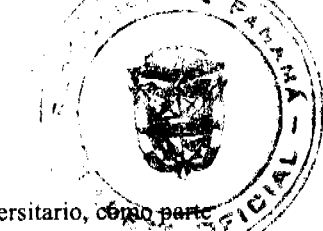

Que, en consecuencia, el Sistema Archivistico Universitario, crea el Comité Técnico de Archivo Universitario, como de una unidad administrativa de carácter interdisciplinario, que elaborará el proyecto del reglamento mencionado en párrafo anterior y lo presentará a la autoridad universitaria correspondiente, para su aprobación y luego velará por su fiel cumplimiento:

Que, como el Comité Técnico de Archivo Universitario, constituye una nueva unidad administrativa dentro de la estructura administrativa de la institución, corresponde al Consejo Administrativo como máximo órgano de gobierno universitario, en lo relacionado con los asuntos administrativos, presupuestarios, financieros y patrimoniales de la institución, aprobar la creación de dicho comité.

#### **RESUELVE:**

# PRIMERO: CREAR el COMITÉ TÉCNICO DE ARCHIVO UNIVERSITARIO, cuyas funciones serán las siguientes:

- a) Elaborar el proyecto del Reglamento de Gestión de Documentos y Archivos Universitarios y presentarlos a los Consejos Administrativo y General Universitario para su aprobación.
- b) Velar por el fiel cumplimiento del Reglamento Gestión de Documentos y Archivos Universitarios.
- c) Examinar, estudiar y dictaminar el valor del documento que formará parte del fondo documental del Archivo General Universitario.
- d) Aprobar su reglamento interno que contendrá su organización y funcionamiento, para el efectivo ejercicio de sus funciones.
- e) Ejercer otras funciones contempladas en el Reglamento de Gestión de Documentos y Archivos Universitarios.
- f) Elaboración de la Tabla de Valoración que determinará los plazos de conservación documental.

#### SEGUNDO: El COMITÉ TÉCNICO DE ARCHIVO UNIVERSITARIO, quedará integrado de la siguiente manera:

- a) El Secretario General de la Universidad de Panamá, quien lo presidirá;
- b) Un(a) Profesor(a) con título universitario en Archivología del Departamento de Bibliotecología, Archivología y Documentación de la Facultad de Humanidades, escogido por el Rector previa recomendación del Decano(a), como Secretario (a) técnico (a);
- c) El Director de la Dirección de Asesoría Jurídica o a quien el designe, como miembro;
- d) El Director de la Dirección de Finanzas o a quien el designe, como miembro;
- e) El Director de la Dirección de Informática o a quien el designe, como miembro;
- f) Un(a) Profesor(a) con título universitario en Administración Pública del Departamento de Administración Pública, escogido por el Rector, previa recomendación del Decano(a), como miembro; y
- g) Un(a) Profesor(a) con título universitario en Historia del Departamento de Historia de la Facultad de Humanidades, escogido por el Rector, previa recomendación del Decano(a), como miembro.

TERCERO: Esta resolución tendrá vigencia desde el momento de su publicación en la Gaceta Oficial.

FUNDAMENTO DE DERECHO: Artículo 19 de la Ley N°24 del 14 de julio de 2005.

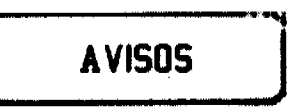

AVISO AL PÚBLICO. Para dar cumplimiento a lo establecido en el artículo 777 del Código de Comercio, se hace de conocimiento público que JUAN CHAN SAMOY, varón panameño, con cédula de identidad personal número 8-344-383, vendí mi establecimiento comercial tipo B, número 5019, ubicado en corregimiento de Amelia Denis de Icaza, distrito de San Miguelito, denominado MINI SUPER Y BODEGA SAMOY, a la señora TOM MUI TANG CHU, con cédula de identidad personal número N-20-499. L- 201-282864. Segunda publicación.

AVISO DE DISOLUCIÓN. Por este medio se avisa al público, que mediante Escritura Pública No. 1,570 de 31 de enero de 2008, extendida por la Notaría Novena del Circuito de Panamá, microfilmada en la Ficha 282654 en la Sección de Micropelículas (Mercantil) del Registro Público, ha sido disuelta la sociedad C.F.M. PANAMA TRADING, S.A. Panamá, 21 de abril de 2008. L. 201-284436. Única publicación.

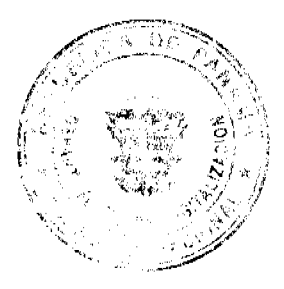

r la Asamblea Nacio

AVISO DE DISOLUCIÓN. Por este medio se avisa al público, que mediante Escritura Pública No. 1,569 de de 2008, extendida por la Notaría Novena del Circuito de Panamá, microfilmada en la Ficha 266521 en la Micropelículas (Mercantil) del Registro Público, ha sido disuelta la sociedad ARGENT, S.A. Panamâ, 21 2008. L. 201-2844326. Única publicación.

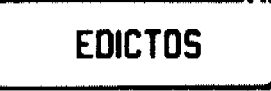

REPÚBLICA DE PANAMÁ MINISTERIO DE DESARROLLO AGROPECUARIO DEPARTAMENTO DE REFORMA AGRARIA REGIÓN No. 10 DARIÉN. EDICTO No. 002-08. El Suscrito Funcionario Sustanciador del Departamento de Reforma Agraria, en la provincia de Darién al público. HACE SABER: Que el señor (a) IDALISLA ALICIA CUBILLA DE CASTRO, con cédula de identidad personal No. 5-18-879, vecino (a) de Metetí, corregimiento de Meteti, distrito de Pinogana, ha solicitado a la Dirección Nacional de Reforma Agraria, mediante solicitud No.5-05-06, según plano aprobado No. 502-08-1751, la adjudicación a título oneroso de una parcela de tierra baldía nacional adjudicable, con una superficie de 0 Has. + 0,368.81 Mc, ubicada en la localidad de Metetí Centro, corregimiento de Metetí, distrito de Pinogana, provincia de Darién, comprendida dentro de los siguientes linderos. Norte: Delfina Gutiérrez Vega. Sur: Calle principal de 20 metros. Este: Calle de 12 metros y Delfina Gutiérrez Vega. Oeste: Delfina Gutiérrez Vega. Para los efectos legales se fija el presente Edicto en lugar visible de este Despacho, en la Alcaldía Municipal del distrito de Pinogana, de la corregiduría de Metetí y copias del mismo se entregarán al interesado para que las haga publicar en los Órganos de publicidad correspondientes, tal como lo ordena el artículo 108 del Código Agrario. Este Edicto tendrá una vigencia de quince (15) días a partir de la última publicación. Dado en Santa Fe, a los 21 días del mes de enero de 2008. (fdo.) TEC. JANEYA VALENCIA, Funcionaria Sustanciadora. (fdo.) NORIDIS GUTIERREZ, Secretaria Ad-Hoc. L.201-284392. Segunda publicación

AGUADULCE, PROVINCIA DE COCLÉ. EDICTO PÚBLICO No. 23-08. El Alcalde Encargado Municipal del Distrito de Aguadulce, al público. HACE SABER: Que el señor (a) ELISEO MARTINEZ CALDERON, varón, panameño, mayor de edad, casado, trabajador independiente, con cédula de identidad personal 2-14-373, con domicilio en Calle Manuel Robles, corregimiento de Aguadulce, distrito de Aguadulce, actuando en su propio nombre y representación, ha solicitado la adjudicación a título de plena propiedad por venta de un (1) lote de terreno Municipal, ubicado en Calle Manuel Robles, corregimiento de Aguadulce, distrito de Aguadulce, y dentro de las áreas adjudicables pertenecientes a la Finca 2679, Tomo 322, Folio 156, propiedad del Municipio de Aguadulce, tal como se describe en el plano No. RC-201-22193, inscrito en la Dirección General de Catastro del Ministerio de Economía y Finanzas, el día 13 de marzo de 2008, con una superficie de OCHOCIENTOS CUARENTA Y CUATRO METROS CUADRADOS CON SESENTA Y SEIS DECÍMETROS CUADRADOS (844.76 mts.2) y dentro de los siguientes linderos y medidas. Norte: Calle Manuel Robles y mide 37.95 mts. Sur: Quebrada Paso de La Palma y mide 39.20 mts. Este: Finca 2679, Tomo 322, Folio 156, ocupada por Domingo Arañe y mide 21.50 mts. Oeste: Finca 2679, Tomo 322, Folio 156, ocupada por Félix Calderón y mide 13.50 mts. Con base a lo que dispone el Acuerdo Municipal No. 6 del 30 de enero de 1995, se fija este edicto en lugar visible de este despacho y en la corregiduría respectiva, por un lapso de quince (15) días hábiles para que dentro de este tiempo puedan oponerse la (s) persona (s) que se siente (n) afectada (s) por la presente solicitud. Copia de este edicto se le entregará al interesado para que lo publique en un diario de circulación nacional por tres días seguidos y un día en la Gaceta Oficial Aguadulce, 22 de abril de 2,008. El Alcalde (fdo.) ALONSO A. NIETO R. La Secretaria (fdo.) YATCENIA D. DE TEJERA. Es fiel copia de su original, Aguadulce, 22 de abril de 2008, Yatcenia Domingo de Tejera, Secretaria General, Alcaldía de Aguadulce. L.201-281580.

REPÚBLICA DE PANAMA, ALCALDÍA DE ARRAIJÁN, EDICTO No. 011-08, Arraiján, 14 de marzo de 2008. El suscrito Alcalde del Distrito de Arraiján. HACE SABER. Que el señor (a) MARICEL BATISTA PEREZ, con cédula de identidad personal No. 8-770-1948, con domicilio en Nuevo Emperador, ha solicitado a este despacho la adjudicación a título de COMPRA Y VENTA, de un lote de terreno que forma parte de la Finca 3843, Tomo 78, Folio 260 de propiedad de este Municipio, ubicado en Nuevo Emperador, con un área de 691.12 M2 y Plano No. 80103-113615, dentro de los siguientes linderos y medidas: Norte: Resto libre de la finca 3843 y mide: 27.268 Mts. Sur: Resto libre de la finca 3843 y mide: 42.415 Mts. Este: Quebrada sin nombre y mide: 24.958 Mts. Oeste: Carretera y mide: 19.836 Mts. Para que dentro del término de dos (2) días siguientes a la última publicación se hagan valer los derechos a que haya lugar. En atención a lo que dispone el Artículo Séptimo del Acuerdo No. 22 del 1º de junio de 2004, se ordena la publicación del presente Edicto, por tres (3) días consecutivos en un periódico de circulación nacional y por diez (10) días en la Secretaría General

# $\sim$  10 Accord

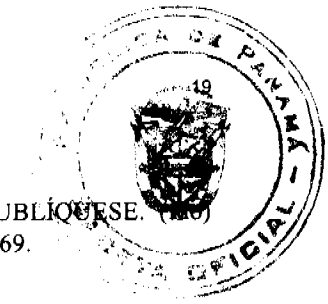

de este despacho, copias del mismo se entregarán al interesado para tal efecto. FÍJESE Y PUBLÍQER ALCALDE MUNICIPAL. (fdo) ZOILA L. DE BARRAZA. SECRETARIA GENERAL. L. 201-284569.

REPÚBLICA DE PANAMA, ALCALDÍA DE ARRAIJÁN, EDICTO No. 019-08, Arraiján, 23 de abril de 2008. El suscrito Alcalde del Distrito de Arraiján. HACE SABER. Que el señor (a) MANUEL DEL CARMEN DE LA CRUZ NUÑEZ, con cédula de identidad personal No. 8-114-745, con domicilio en Cruz de Oro, Arraiján Cabecera, ha solicitado a este despacho la adjudicación a título de COMPRA Y VENTA, de un lote de terreno que forma parte de la Finca 4375, Tomo 99, Folio 142 de propiedad de este Municipio, ubicado en Arraiján Cabecera, con un área de 958.7447 M2 y Plano No. 80-30981, dentro de los siguientes linderos y medidas: Norte: Rogelio Arosemena y mide: 31.22 Mts. Sur: Servidumbre y mide: 29.27 Mts. Este: Aura García y mide: 23.31 Mts. Oeste: Alejandro Estrada y mide: 23.58 Mts. Para que dentro del término de dos (2) días siguientes a la última publicación se hagan valer los derechos a que haya lugar. En atención a lo que dispone el Artículo Séptimo del Acuerdo No. 22 del 1º de junio de 2004, se ordena la publicación del presente Edicto, por tres (3) días consecutivos en un periódico de circulación nacional y por diez (10) días en la Secretaría General de este despacho, copias del mismo se entregarán al interesado para tal efecto. FÍJESE Y PUBLÍQUESE. (fdo) ALCALDE MUNICIPAL. (fdo) ZOILA L. DE BARRAZA. SECRETARIA GENERAL. L. 201-284680.

REPÚBLICA DE PANAMÁ MINISTERIO DE DESARROLLO AGROPECUARIO DIRECCIÓN NACIONAL DE REFORMA AGRARIA REGIÓN No. I CHIRIQUÍ EDICTO No. 171-07. EL SUSCRITO FUNCIONARIO SUSTANCIADOR DE LA REFORMA AGRARIA DEL MINISTERIO DE DESARROLLO AGROPECUARIO DE CHIRIQUÍ AL PÚBLICO, HACE SABER: Que el señor (a) OSVALDO JAVIER TRUJILLO SEMENZATO, vecino (a) del corregimiento de David, distrito de David, portador de la cédula de identidad personal No. 4-232-735, ha solicitado a la Dirección de Reforma Agraria, mediante solicitud No. 4-1168-06, la adjudicación a Título Oneroso de una parcela de tierra Baldía Nacional adjudicable, con una superficie de 3 has. + 4,091.61 mts., ubicada en la localidad de Las Cañas, corregimiento de Los Algarrobos, distrito de Dolega, provincia de Chiriquí, cuyos linderos son los siguientes: Plano No. 407-08-21595. Norte: Javier Alexander Morales Palacio, Héctor De Gracia y quebrada Bejuco. Sur: Callejón, Fermina Saldaña y Benedicto Saldaña Araúz. Este: Benedicto Saldaña Araúz y quebrada Bejuco. Oeste: Alejandro Saldaña, Edgar Ariel Saldaña y camino. Para efectos legales se fija el presente Edicto en lugar visible de este Despacho, en la Alcaldía de Dolega o en la corregiduría de Los Algarrobos y copias del mismo se entregarán al interesado para que las haga publicar en los órganos de publicidad correspondientes, tal como lo ordena el artículo 108 del Código Agrario. Este Edicto tendrá una vigencia de quince (15) días a partir de su última publicación. Dado en David, a los 8 días del mes de abril de 2008. (fdo.) ING. FULVIO ARAUZ. Funcionario Sustanciador. (fdo.) LCDA. MIRNA S. CASTILLO G. Secretaria Ad-Hoc. L.201-280957.

REPÚBLICA DE PANAMÁ MINISTERIO DE DESARROLLO AGROPECUARIO DIRECCIÓN NACIONAL DE REFORMA AGRARIA REGIÓN No. 1 CHIRIQUÍ EDICTO No. 141-2008. EL SUSCRITO FUNCIONARIO SUSTANCIADOR DE LA REFORMA AGRARIA DEL MINISTERIO DE DESARROLLO AGROPECUARIO DE CHIRIQUÍ AL PÚBLICO. HACE SABER: Que el señor (a) IDANIA MARGARITA JIMENEZ JIMENEZ, vecino (a) del corregimiento de Potrerillo Abajo, distrito de Dolega, portador de la cédula de identidad personal No. 4-169-294, ha solicitado a la Dirección de Reforma Agraria, mediante solicitud No. 4-1423, según plano aprobado No. 407-05-21379, la adjudicación a Título Oneroso, de una parcela de tierra Baldía Nacional adjudicable, con una superficie de  $0 + 7586.09$ M2, ubicada en La Acequia, corregimiento de Potrerillo Abajo, distrito de Dolega, provincia de Chiriquí, cuyos linderos son los siguientes: Norte: Servidumbre. Sur: Evidelio González Jiménez. Este: Angel Dimas Jiménez, río Cochea. Oeste: Camino. Para efectos legales se fija el presente Edicto en lugar visible de este Despacho, en la Alcaldía de Dolega o en la corregiduría de Potrerillos Abajo y copias del mismo se entregarán al interesado para que las haga publicar en los órganos de publicidad correspondientes, tal como lo ordena el artículo 108 del Código Agrario. Este Edicto tendrá una vigencia de quince (15) días a partir de su última publicación. Dado en David, a los 24 días del mes de marzo de 2008. (fdo.) ING. FULVIO ARAUZ. Funcionario Sustanciador. (fdo.) CECILIA GUERRA DE C. Secretaria Ad-Hoc. L.201-278111.

REPÚBLICA DE PANAMÁ MINISTERIO DE DESARROLLO AGROPECUARIO DIRECCIÓN NACIONAL DE REFORMA AGRARIA REGIÓN No. 7 CHEPO. EDICTO No. 8-7-78-2008. El Suscrito Funcionario Sustanciador de la Dirección Nacional de Reforma Agraria, en la Provincia de Panamá. HACE SABER: Que el señor (a) DAISY MARIA

# ablea Naciona

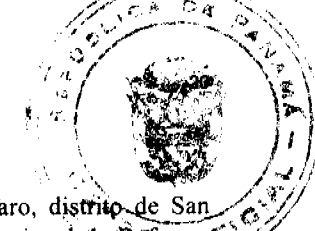

JARAMILLO DE VAN DEN BERG, vecino (a) de San Antonio, corregimiento de Rufina Alfaro, distrito de San Miguelito, portador de la cédula de identidad personal No. 4-76-52, ha solicitado a la Dirección Nacional de Referma<sup>t</sup> Agraria, mediante solicitud No. 8-7-08-02, según plano No. 805-04-19164, la adjudicación a Título Oneroso, de una parcela de tierra Baldía Nacional adjudicable, con una superficie de 39 Has + 7,362.15 M2, ubicada en Llano Cartí, corregimiento de El Llano, distrito de Chepo, provincia de Panamá. Comprendido dentro de los siguientes linderos: Norte: José Enrique Melgar Vargas, Manuel Vásquez. Sur: Lázaro Pérez Mendoza, Qda. Hermosa. Este: Río Paja. Oeste: Camino de tosca de 15.00 mts. Para los efectos legales se fija este Edicto en lugar visible de este Despacho, en la Alcaldía del distrito de Chepo, o en la Corregiduría de El Llano y copia del mismo se le entregará al interesado para que lo haga publicar en los órganos de publicidad correspondientes, tal como lo ordena el artículo 108 del Código Agrario. Este Edicto tendrá una vigencia de quince (15) días a partir de la última publicación. Dado en Chepo, a los 21 días del mes de abril de 2008. (fdo.) LIC. JUAN E. CHEN R., Funcionario Sustanciador. (fdo.) ANYURI RIOS, Secretaria Ad-Hoc. L.201-284556.

EDICTO No. 67 DIRECCIÓN DE INGENIERÍA MUNICIPAL DE LA CHORRERA.- SECCIÓN DE CATASTRO ALCALDÍA MUNICIPAL DEL DISTRITO DE LA CHORRERA. EL SUSCRITO ALCALDE DEL DISTRITO DE LA CHORRERA, HACE SABER: QUE EL SEÑOR (A) ADELA PINTO PIMENTEL, mujer, panameña, mayor de edad, con residencia en La Industrial, Calle Adonay, cerca del Kiosco Edilsa, casa No. 28, teléfono 253-7952, con cédula de identidad personal No. 6-46-684, en su propio nombre o representación de su propia persona, ha solicitado a este Despacho que se le adjudique a Título de Plena Propiedad, en concepto de venta de un lote de terreno Municipal Urbano, localizado en el lugar denominado Calle La Junta No. 2, de la Barriada Raudal No. 3, Corregimiento El Coco, donde se llevará a cabo una construcción distinguido con el número \_, y cuyos linderos y medidas son los siguientes: Norte: Calle La Junta con: 22.593 Mts. Sur: Resto de la Finca 6028, Tomo 194, Folio 104, propiedad del Municipio de La Chorrera con: 44.1640 Mts. Este: Resto de la Finca 6028, Tomo 194, Folio 104, propiedad del Municipio de La Chorrera con: 63.364 Mts. Oeste: Resto de la Finca 6028, Tomo 194, Folio 104, propiedad del Municipio de La Chorrera con: 66.605 Mts. Area total del terreno mil seiscientos treinta y cinco metros cuadrados con cincuenta y nueve decímetros (1,635.59 Mts.2). Con base a lo que dispone el Artículo 14 del Acuerdo Municipal No. 11-A del 6 de marzo de 1969, se fija el presente Edicto en un lugar visible al lote de terreno solicitado, por el término de diez (10) días, para que dentro de dicho plazo o término pueda oponerse la (s) que se encuentran afectadas. Entréguesele, sendas copias del presente Edicto al interesado, para su publicación por una sola vez en un periódico de gran circulación y en la Gaceta Oficial. La Chorrera, 9 de abril de dos mil ocho. El Alcalde (fdo.) LCDO. LUIS A. GUERRA M. Jefe de la Sección de Catastro: (fdo.) IRISCELYS DIAZ G. Es fiel copia de su original. La Chorrera, nueve (9) de abril de dos mil ocho. SRTA. IRISCELYS DIAZ G. Jefa de la Sección de Catastro Municipal. L. 201-284641.

EDICTO No. 331 DIRECCIÓN DE INGENIERÍA MUNICIPAL DE LA CHORRERA.- SECCIÓN DE CATASTRO ALCALDÍA MUNICIPAL DEL DISTRITO DE LA CHORRERA. EL SUSCRITO ALCALDE DEL DISTRITO DE LA CHORRERA, HACE SABER: QUE EL SEÑOR (A) MARIA LUISA MOLINA DE HERNANDEZ Y JOSE ENCARNACION HERNANDEZ HERNANDEZ, panameños, mayores de edad, casados, residentes en esta ciudad, portadores de la cédula de identidad personal No. 8-210-1615, 7-71-2460 respectivamente, en su propio nombre o representación de sus propias personas, han solicitado a este Despacho que se le adjudique a Título de Plena Propiedad, en concepto de venta de un lote de terreno Municipal Urbano, localizado en el lugar denominado Calle El Carate, de la Barriada Sta. Librada No. 1, Corregimiento El Coco, donde hay casa distinguida con el número \_\_\_, y cuyos linderos y medidas son los siguientes: Norte: Calle El Carate con: 26.00 Mts. Sur: Resto de la Finca 6028, Tomo 194, Folio 104, propiedad del Municipio de La Chorrera con: 38.748 Mts. Este: Servidumbre de zanja pluvial con: 20.30 Mts. Oeste: Servidumbre de zanja pluvial con: 21.71 Mts. Área total del terreno seiscientos cuarenta y seis metros cuadrados con noventa y cuatro centímetros (646.94 Mts.2). Con base a lo que dispone el Artículo 14 del Acuerdo Municipal No. 11-A del 6 de marzo de 1969, se fija el presente Edicto en un lugar visible al lote de terreno solicitado, por el término de diez (10) días, para que dentro de dicho plazo o término pueda oponerse la (s) que se encuentran afectadas. Entréguesele, sendas copias del presente Edicto al interesado, para su publicación por una sola vez en un periódico de gran circulación y en la Gaceta Oficial. La Chorrera, 3 de enero de dos mil ocho. El Alcalde (fdo.) LCDO. LUIS A. GUERRA M. Jefe de la Sección de Catastro: (fdo.) SRTA. IRISCELYS DIAZ G. Es fiel copia de su original. La Chorrera, tres (3) de enero de dos mil ocho. SRTA. IRISCELYS DIAZ G. Jefe de la Sección de Catastro Municipal. L. 201-284240.

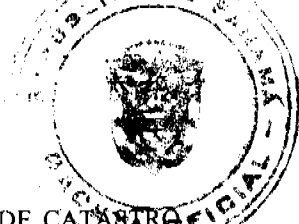

or la Asamblea Nacio

**B** 

EDICTO No. 377 DIRECCIÓN DE INGENIERÍA MUNICIPAL DE LA CHORRERA.- SECCIÓN DE CATARIRE ALCALDÍA MUNICIPAL DEL DISTRITO DE LA CHORRERA. EL SUSCRITO ALCALDE DEL DISTRITO DE LA CHORRERA, HACE SABER: QUE EL SEÑOR (A) OREDAYS ESTHER CENTENO RUMBO, mujer, panameña, mayor de edad, soltera, oficio estudiante, con cédula de identidad personal No. 8-716-1337, en su propio nombre o representación de su propia persona, ha solicitado a este Despacho que se le adjudique a Título de Plena Propiedad, en concepto de venta de un lote de terreno Municipal Urbano, localizado en el lugar denominado Calle Solimar, de la Barriada Potrero Grande, Corregimiento El Coco, donde se llevará a cabo una construcción distinguido con el número y cuyos linderos y medidas son los siguientes: Norte: Calle Solimar con: 15.00 Mts. Sur: Resto de la Finca 6028, Tomo 194, Folio 104, propiedad del Municipio de La Chorrera con: 15.00 Mts. Este: Resto de la Finca 6028, Tomo 194, Folio 104, propiedad del Municipio de La Chorrera con: 30.00 Mts. Oeste: Resto de la Finca 6028, Tomo 194, Folio 104, propiedad del Municipio de La Chorrera con: 30.00 Mts. Área total del terreno cuatrocientos cincuenta metros cuadrados (450 Mts.2). Con base a lo que dispone el Artículo 14 del Acuerdo Municipal No. 11-A del 6 de marzo de 1969, se fija el presente Edicto en un lugar visible al lote de terreno solicitado, por el término de diez (10) días, para que dentro de dicho plazo o término pueda oponerse la (s) que se encuentran afectadas. Entréguesele, sendas copias del presente Edicto al interesado, para su publicación por una sola vez en un periódico de gran circulación y en la Gaceta Oficial. La Chorrera, 19 de febrero de dos mil ocho. El Alcalde (fdo.) LCDO. LUIS A. GUERRA M. Jefe de la Sección de Catastro: (fdo.) SRTA. IRISCELYS DIAZ G. Es fiel copia de su original. La Chorrera, diecinueve (19) de febrero de dos mil ocho. IRISCELYS DIAZ G. Jefe de la Sección de Catastro Municipal. L. 201-284670.

REPÚBLICA DE PANAMÁ MINISTERIO DE DESARROLLO AGROPECUARIO DIRECCIÓN NACIONAL DE REFORMA AGRARIA REGIÓN AREA METROPOLITANA. EDICTO No. 8-AM-018-99. El Suscrito Funcionario Sustanciador de la Dirección Nacional de Reforma Agraria, en la provincia de Panamá al público, HACE CONSTAR: Que el señor (a) DAMARE MADRID PALACIOS, vecino (a) de Caimitillo Centro, del corregimiento de Chilibre, distrito de Panamá, portador de la cédula de identidad personal No. 9-125-2516, ha solicitado a la Dirección Nacional de Reforma Agraria, mediante solicitud No. 8-116-91/3 de octubre de 1991, según plano aprobado No. 807-15-13736/29 de enero de 1999, la adjudicación a Título Oneroso de una parcela de tierra patrimonial adjudicable, con una superficie de 0 Ha. + 823.280 M2, que forman parte de la Finca 1935, inscrita al Tomo 33, Folio 232, de propiedad del Ministerio de Desarrollo Agropecuario. El terreno está ubicado en la localidad de Caimitillo Centro, corregimiento de Chilibre, distrito de Panamá, provincia de Panamá, comprendido dentro de los siguientes linderos. Norte: Calle Décima de 10 M. en proyecto. Sur: Asentamiento Campesino Caimitillo Centro. Este: Gabriel Peñalosa, Rosa Elvira Palacios. Oeste: Calle Décima de 10 M. en proyecto. Para los efectos legales se fija este Edicto en lugar visible de este Despacho, en la Alcaldía o en la corregiduría de Chilibre y copia del mismo se le entregará al interesado para que las haga del distrito de publicar en los órganos de publicidad correspondientes, tal como lo ordena el artículo 108 del Código Agrario. Este Edicto tendrá una vigencia de quince (15) días a partir de la última publicación. Dado en Panamá a los 1º. días del mes de marzo de 1999. (fdo.) GERARDO CORDOBA. Funcionario Sustanciador. (fdo.) EDILSA E. CHEE S. Secretaria Ad-Hoc. L.201-284568.

REPÚBLICA DE PANAMÁ MINISTERIO DE DESARROLLO AGROPECUARIO DIRECCIÓN NACIONAL DE REFORMA AGRARIA REGIÓN No. 5, PANAMÁ OESTE EDICTO No. 089-DRA-2008. El Suscrito Funcionario Sustanciador de la Dirección Nacional de Reforma Agraria, del Ministerio de Desarrollo Agropecuario, en la provincia de Panamá, HACE CONSTAR: Que el señor (a) ABEL ADOLFO PEREZ DELGADO, vecino (a) de Herbruger, corregimiento de Bella Vista, del distrito de Panamá, provincia de Panamá, portador de la cédula de identidad personal No. 7-33-273, ha solicitado a la Dirección Nacional de Reforma Agraria, mediante solicitud No. 8-5-665-2006 del 13 de diciembre de 2006, según plano aprobado No. 809-08-19198, la adjudicación a Título Oneroso de una parcela de tierra Baldía Nacional adjudicable, con una superficie de 25 Has. + 4564.57 M2, ubicada en la localidad de Los Calabacitos, corregimiento de Los Llanitos, distrito de San Carlos, provincia de Panamá, comprendido dentro de los siguientes linderos. Norte: Clotilde Morán Vásquez y Santiago Morán Vásquez. Sur: Abel Adolfo Pérez Delgado. Este: Rebeca Santana Batista, Serv. de 5 m2 hacia Chichibali. Oeste: Río Las Guías. Para los efectos legales se fija el presente Edicto en lugar visible de este Despacho, en la Alcaldía del distrito de San Carlos, o en la corregiduría de Los Llanitos, copia del mismo se le entregará al interesado para que lo haga publicar en los órganos de publicidad correspondientes, tal como lo ordena el artículo 108 del Código Agrario. Este Edicto tendrá una vigencia de quince (15) días a partir de la última publicación. Dado en Capira a los 29 días del mes de abril de 2008. (fdo.) ING. MIGUEL MADRID. Funcionario Sustanciador. (fdo.) RAUSELA CAMPOS. Secretaria Ad-Hoc. L.201-284533.

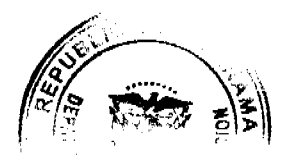

 $\mathbf{H}$ por la Asamblea Nacion

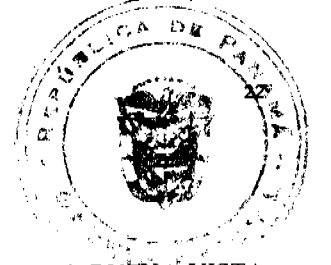

REPÚBLICA DE PANAMÁ MINISTERIO DE DESARROLLO AGROPECUARIO. REGIÓN No. 6, BUEÑA VISTA COLÓN DEPARTAMENTO DE REFORMA AGRARIA EDICTO No. 3-47-08. El Suscrito Funcionario Sustanciador de la Dirección Nacional de Reforma Agraria, en la provincia de Colón al público, HACE SABER: Que el señor (a) JOSE DIONISIO RODRIGUEZ ALVAREZ, con cédula de identidad personal No. E-8-68471, residente en Residencial Alvader, corregimiento de Cristóbal, distrito y provincia de Colón, ha solicitado a la Dirección Nacional de Reforma Agraria, mediante solicitud de adjudicación No. 3-151-99 de 19 de mayo de 1999 y según plano aprobado No. 301-05-3851 de 23 de junio de 2000, la adjudicación a título oneroso de una parcela de tierra nacional adjudicable, con una superficie de 6 Has. + 1,437.81 Mts.2, ubicada en la localidad de Nuevo Chorrillo, corregimiento de Ciricito, distrito y provincia de Colón y se ubica dentro de los siguientes linderos. Norte: Genaro Guardado, Lago Gatún. Sur: Lago Gatún. Este: Lago Gatún. Oeste: Lago Gatún. Para los efectos legales se fija este Edicto en lugar visible de este Despacho, en la Alcaldía de Colón y/ o en la corregiduría de Ciricito y copia del mismo se le entregará al interesado para que las haga publicar en los órganos de publicidad correspondientes, tal como lo ordena el artículo 108 del Código Agrario. Este Edicto tendrá una vigencia de quince (15) días hábiles a partir de la última publicación. Dado en Buena Vista, a los 16 días del mes de abril de 2008. (fdo.) ING. INOCENCIO GARIBALDI. Director Ejecutivo Regional. (fdo.) SOLEDAD MARTINEZ CASTRO. Secretaria Ad-Hoc. L.201-284870.

REPÚBLICA DE PANAMÁ MINISTERIO DE DESARROLLO AGROPECUARIO DIRECCIÓN REGIONAL DE REFORMA AGRARIA REGIÓN No. 7, CHEPO. EDICTO No. 8-7-46-2008. El Suscrito Funcionario Sustanciador de la Dirección Nacional de Reforma Agraria, en la Provincia de Panamá. HACE SABER: Que el señor (a) RAFAEL RODRÍGUEZ MENDIETA, vecino (a) de Ipetí Colono, corregimiento de Torti, distrito de Chepo, portador de la cédula de identidad personal No. 7-39-397, ha solicitado a la Dirección Nacional de Reforma Agraria, mediante solicitud No.8-7-106-2004, según plano No. 805-08-18749, la adjudicación del Título Oneroso, de una parcela de tierra Baldía Nacional adjudicable, con una superficie de 0 Has + 3263.01 M2, ubicada en Ipetí Colono, corregimiento de Tortí, distrito de Chepo, provincia de Panamá. Comprendido dentro de los siguientes linderos: Norte: Agustín Vergara. Sur: Calixto Otero. Este: Agustín Vergara. Oeste: Calle de 20.00 mts., Leonel Parra. Para los efectos legales se fija este Edicto en lugar visible de este Despacho, en la Alcaldía del distrito de Chepo, o en la Corregiduría de Tortí y copia del mismo se le entregará al interesado para que lo haga publicar en los órganos de publicidad correspondientes, tal como lo ordena el artículo 108 del Código Agrario. Este Edicto tendrá una vigencia de quince (15) días a partir de la última publicación. Dado en Chepo, a los 24 días del mes de marzo de 2008. (fdo.) JUAN E. CHEN R., Funcionario Sustanciador. (fdo.) ANYURI RÍOS, Secretaria Ad-Hoc. L.201-284726.

REPÚBLICA DE PANAMÁ MINISTERIO DE DESARROLLO AGROPECUARIO DIRECCIÓN REGIONAL DE REFORMA AGRARIA REGIÓN No. 7, CHEPO. EDICTO No. 8-7-72-08. El Suscrito Funcionario Sustanciador de la Dirección Nacional de Reforma Agraria, en la Provincia de Panamá. HACE SABER: Que el señor (a) AGUSTIN JARAMILLO GOMEZ, vecino (a) de Chinina Arriba, corregimiento de Chinina, distrito de Chepo, portador de la cédula de identidad personal No. 8-727-1776, ha solicitado a la Dirección Nacional de Reforma Agraria, mediante solicitud No.8-7-119-2004, según plano No. 805-06-19008, la adjudicación del Título Oneroso, de una parcela Baldía Nacional adjudicable, con una superficie de 15 Has + 9,829.58 M2, ubicada en Santa Cruz de Chinina, corregimiento de Chinina, distrito de Chepo, provincia de Panamá. Comprendido dentro de los siguientes linderos: Globo (A) 12 Has. + 8,311.76 M2. Norte: Melitón Acosta. Sur: Camino de 12.00 mts., Torín. Este: Agustín Jaramillo, Lino Sais. Oeste: Cipriano Caraballo. Globo (B) 3 Has. + 1517.82 M2. Norte: Camino de 12 Mts. Sur: Quebrada Santa Cruz. Este: Quebrada Santa Cruz. Oeste: Cipriano Caraballo. Para los efectos legales se fija este Edicto en lugar visible de este Despacho, en la Alcaldía del distrito de Chepo, o en la Corregiduría de Santa Cruz de Chinina y copia del mismo se le entregará al interesado para que lo haga publicar en los órganos de publicidad correspondientes, tal como lo ordena el artículo 108 del Código Agrario. Este Edicto tendrá una vigencia de quince (15) días a partir de la última publicación. Dado en Chepo, a los 01 días del mes de abril de 2008. (fdo.) LIC. JUAN E. CHEN R., Funcionario Sustanciador. (fdo.) ANYURI RÍOS, Secretaria Ad-Hoc. L.201-284724.

REPÚBLICA DE PANAMÁ MINISTERIO DE DESARROLLO AGROPECUARIO DIRECCIÓN REGIONAL DE REFORMA AGRARIA REGIÓN No. 7, CHEPO. EDICTO No. 8-7-73-08. El Suscrito Funcionario Sustanciador de la Dirección Nacional de Reforma Agraria, en la Provincia de Panamá. HACE SABER: Que el señor (a) LAZARO SANCHEZ MORA, vecino (a) de Gaspar Sabana, corregimiento de Las Margaritas, distrito de Chepo, portador de la cédula de identidad personal No. 4-104-464, ha solicitado a la Dirección Nacional de Reforma Agraria, mediante solicitato

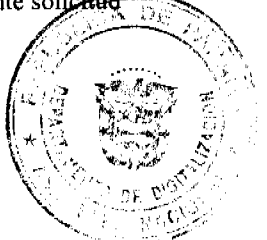

# or la Asamblea Nacio

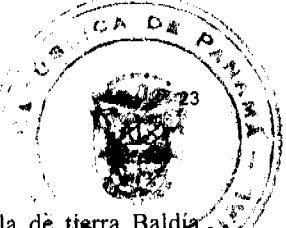

No.8-7-206-2003, según plano No. 805-05-18757, la adjudicación a Título Oneroso, de una parcela de tierra Baldía Nacional adjudicable, con una superficie de 40 Has + 7068.38 M2, ubicada en Gaspar Sabana, corregimiento de Las Margaritas, distrito de Chepo, provincia de Panamá. Comprendido dentro de los siguientes linderos: Norte: Río Mamoní, Lázaro Sánchez. Sur: Camino de 5.00 mts. Este: Camino de 5.00 mts. Oeste: Rafael Rodríguez, Julián Iguala. Para los efectos legales se fija este Edicto en lugar visible de este Despacho, en la Alcaldia del distrito de Chepo, o en la Corregiduría de Las Margaritas y copia del mismo se le entregará al interesado para que lo haga publicar en los órganos de publicidad correspondientes, tal como lo ordena el artículo 108 del Código Agrario. Este Edicto tendrá una vigencia de quince (15) días a partir de la última publicación. Dado en Chepo, a los 01 días del mes de abril de 2008. (fdo.) LIC. JUAN E. CHEN R., Funcionario Sustanciador. (fdo.) ANYURI RÍOS, Secretaria Ad-Hoc. L.201-284727.

REPÚBLICA DE PANAMÁ MINISTERIO DE DESARROLLO AGROPECUARIO DIRECCIÓN REGIONAL DE REFORMA AGRARIA REGIÓN No. 7, CHEPO. EDICTO No. 8-7-74-08. El Suscrito Funcionario Sustanciador de la Dirección Nacional de Reforma Agraria, en la Provincia de Panamá. HACE SABER: Que el señor (a) FEDRONIA VILLARREAL CHAVEZ, vecino (a) de Bda. 24 de Diciembre, corregimiento de 24 de Diciembre, distrito de Panamá, portador de la cédula de identidad personal No. 4-705-614, ha solicitado a la Dirección Nacional de Reforma Agraria, mediante solicitud No.8-7-77-2005, según plano No. 808-21-18406, la adjudicación a Título Oneroso, de una parcela patrimonial adjudicable Finca No. 89005, Rollo No. 1772, Documento No. 3, con una superficie de 0 Has + 503.81 M2, ubicada en Bda. 24 de Diciembre, corregimiento de 24 de Diciembre, distrito de Panamá, provincia de Panamá. Comprendido dentro de los siguientes linderos: Norte: Calle de 10.00 mts. Sur: Natividad Quintero. Este: Beatriz de Salinas. Oeste: Francisco Domínguez. Para los efectos legales se fija este Edicto en lugar visible de este Despacho, en la Alcaldía del distrito de Panamá, o en la Corregiduría de 24 de Diciembre y copia del mismo se le entregará al interesado para que lo haga publicar en los órganos de publicidad correspondientes, tal como lo ordena el artículo 108 del Código Agrario. Este Edicto tendrá una vigencia de quince (15) días a partir de la última publicación. Dado en Chepo, a los 01 días del mes de abril de 2008. (fdo.) LIC. JUAN E. CHEN R., Funcionario Sustanciador. (fdo.) ANYURI RÍOS, Secretaria Ad-Hoc. L.201-284725.

REPÚBLICA DE PANAMÁ MINISTERIO DE DESARROLLO AGROPECUARIO DIRECCIÓN REGIONAL DE REFORMA AGRARIA REGIÓN No. 7, CHEPO. EDICTO No. 8-7-75-08. El Suscrito Funcionario Sustanciador de la Dirección Nacional de Reforma Agraria, en la Provincia de Panamá. HACE SABER: Que el señor (a) ISRAEL OLIVARREN ORTEGA, vecino (a) de Rubén D. Paredes, corregimiento de 24 de Diciembre, distrito de Panamá, portador de la cédula de identidad personal No. 8-211-963, ha solicitado a la Dirección Nacional de Reforma Agraria, mediante solicitud No. 8-535-87, según plano No. 87-16-10556, la adjudicación a Título Oneroso, de una parcela patrimonial adjudicable Finca No. 89005, Rollo No. 1772, Documento No. 3, con una superficie de 0 Has + 344.06 M2, ubicada en Rubén D. Paredes, corregimiento de 24 de Diciembre, distrito de Panamá, provincia de Panamá. Comprendido dentro de los siguientes linderos: Norte: Leonidas Pineda, calle. Sur: Domingo Díaz. Este: Calle de 6 mts. Oeste: Lucina Pimentel de Villamonte, Sabina Torres Mejía, quebrada s/n por medio. Para los efectos legales se fija este Edicto en lugar visible de este Despacho, en la Alcaldía del distrito de Panamá, o en la Corregiduría de 24 de Diciembre y copia del mismo se le entregará al interesado para que lo haga publicar en los órganos de publicidad correspondientes, tal como lo ordena el artículo 108 del Código Agrario. Este Edicto tendrá una vigencia de quince (15) días a partir de la última publicación. Dado en Chepo, a los 01 días del mes de abril de 2008. (fdo.) LIC. JUAN E. CHEN R., Funcionario Sustanciador. (fdo.) ANYURI RÍOS, Secretaria Ad-Hoc. L.201-284728.

REPÚBLICA DE PANAMÁ MINISTERIO DE DESARROLLO AGROPECUARIO DIRECCIÓN REGIONAL DE REFORMA AGRARIA REGIÓN No. 7, CHEPO. EDICTO No. 8-7-293-08. El Suscrito Funcionario Sustanciador de la Dirección Nacional de Reforma Agraria, en la Provincia de Panamá al público. HACE SABER: Que el señor (a) DALMASIO ERNESTO CABALLERO GONZALEZ, vecino (a) de Piriati, corregimiento de Tortí, distrito de Chepo, portador de la cédula de identidad personal No. 8-164-894, ha solicitado a la Dirección Nacional de Reforma Agraria, mediante solicitud No.8-7-256-2006, según plano No. 805-08-19170, la adjudicación a Título Oneroso, de una parcela Baldía Nacional adjudicable, con una superficie de 46 Has + 4150.50 M2, ubicada en Piriati, corregimiento de Tortí, distrito de Chepo, provincia de Panamá. Comprendido dentro de los siguientes linderos: Globo (A) 34 Has. + 2897.94 M2. Norte: Andrés Bustamante, Alberto Montero, Fidel Montero, Julián Martínez, Mariela Garabato, Severino Flores, servidumbre de 10 mts. Sur: Camino de 10.00 mts., Bolívar Cedeño. Este: Camino de 10 mts. Oeste: Bolívar Cedeño, Erasmo López. Globo (B) 12 Has. + 1252.56 M2. Norte: Camino de 10 Mts. Sur: Sebastián Oda. Este: Camino de 10 mts., Sebastián Oda. Oeste: Camino de 10 mts., Bolívar Cedeño. Para los efectos legales se fija este Edicto en lugar visible-de

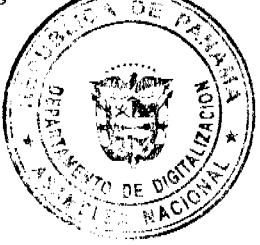

T. nor la Asamblea Nacio

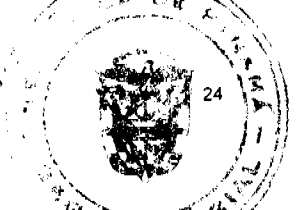

este Despacho, en la Alcaldía del distrito de Chepo, o en la Corregiduría de Tortí y copia del mismo se le da interesado para que lo haga publicar en los órganos de publicidad correspondientes, tal como lo ordena el artículo 198 del Código Agrario. Este Edicto tendrá una vigencia de quince (15) días a partir de la última publicación. Dado en Chepo, a los 28 días del mes de abril de 2008. (fdo.) LIC. JUAN E. CHEN R., Funcionario Sustanciador. (fdo.) ANYURI RÍOS, Secretaria Ad-Hoc. L.201-284730.

REPÚBLICA DE PANAMÁ MINISTERIO DE DESARROLLO AGROPECUARIO DIRECCIÓN REGIONAL DE REFORMA AGRARIA REGIÓN No. 7, CHEPO. EDICTO No. 8-7-294-08. El Suscrito Funcionario Sustanciador de la Dirección Nacional de Reforma Agraria, en la Provincia de Panamá al público. HACE CONSTAR: Que el señor (a) DEXAIRA NEREIDA CORTEZ CORTEZ, vecino (a) de Rubén D. Paredes, corregimiento de 24 de Diciembre, distrito de Panamá, portador de la cédula de identidad personal No. 7-94-2155, ha solicitado a la Dirección Nacional de Reforma Agraria, mediante solicitud No. 8-7-144-2000, según plano No. 808-21-19181, la adjudicación a Título Oneroso, de una parcela patrimonial adjudicable Finca No. 89005, Rollo No. 1772, Documento No. 3, con una superficie de 0 Has + 422.83 M2, ubicada en Rubén D. Paredes, corregimiento de 24 de Diciembre, distrito de Panamá, provincia de Panamá. Comprendido dentro de los siguientes linderos: Norte: Denia Esther Rodríguez. Sur: Calle de 12.80. Este: Denia Esther Rodríguez. Oeste: Servidumbre de 3 mts. Para los efectos legales se fija este Edicto en lugar visible de este Despacho, en la Alcaldía del distrito de Panamá, o en la Corregiduría de 24 de Diciembre y copia del mismo se le entregará al interesado para que lo haga publicar en los órganos de publicidad correspondientes, tal como lo ordena el artículo 108 del Código Agrario. Este Edicto tendrá una vigencia de quince (15) días a partir de la última publicación. Dado en Chepo, a los 29 días del mes de abril de 2008. (fdo.) LIC. JUAN E. CHEN R., Funcionario Sustanciador. (fdo.) ANYURI RÍOS, Secretaria Ad-Hoc. L.201-284729.

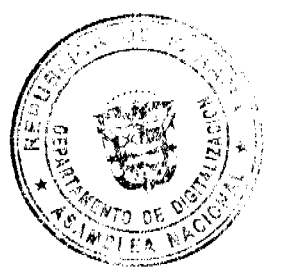